Документ подписан простой электронной подписью Информация о владельце:

**Автономная некоммерческая образовательная организация высшего образования**  ФИО: Волков В.В. **«Европейский университет в Санкт-Петербурге»**  Должность: Ректор

Дата подписания: 14.05.2023 19:15:07

<sup>у</sup>никальный програминее и недовательский центр энергетическ<mark>ой политики и международных отношений</mark> ed68fd4b85b778e0f0b1bfea5dbc56cf4148f1229917e799a70e51517ff6d591

УТВЕРЖДАЮ: Ректор <u>Elizabeth Company</u> В.В. Волков  $2027$ Hporokon *Y*éenoko Coneya<br>Nº *1* or *lo pelpara* 20 *A*/r.

# Рабочая программа дисциплины **Методы работы с бумажными и электронными источниками**

# образовательная программа направление подготовки **41.04.05 Международные отношения**

направленность (профиль) **«Российские и евразийские исследования»**  программа подготовки – магистратура

> язык обучения – английский форма обучения – очная

квалификация выпускника **Магистр**

**Санкт-Петербург** 

## **Автор:**

Инкин В.А., руководитель отдела развития цифровой образовательной среды, старший преподаватель факультета социологии АНООВО «ЕУСПб»

# **Рецензент:**

Костенко В.В., к.соц.н., декан факультета социологии АНООВО «ЕУСПб»

Рабочая программа дисциплины **«Методы работы с бумажными и электронными источниками»**, входящей в образовательную программу уровня магистратуры «Российские и евразийские исследования», рекомендована директором ИЦ ЭНЕРПО.

Ходатайство директора ИЦ ЭНЕРПО от 01 февраля 2021 г.

# **АННОТАЦИЯ РАБОЧЕЙ ПРОГРАММЫ ДИСЦИПЛИНЫ «Методы работы с бумажными и электронными источниками» (Б1.О.01)**

Дисциплина **«Методы работы с бумажными и электронными источниками»** является дисциплиной базовой части основной профессиональной образовательной программы высшего образования «Российские и евразийские исследования» по направлению подготовки 41.04.05 Международные отношения.

Дисциплина реализуется на базе Исследовательского центра энергетической политики и международных отношений.

Дисциплина нацелена на формирование:

универсальных компетенций:

 способен осуществлять критический анализ проблемных ситуаций на основе системного подхода, вырабатывать стратегию действий (УК-1);

способен управлять проектом на всех этапах его жизненного цикла (УК-2);

 способен применять современные коммуникативные технологии, в том числе на иностранном(ых) языке(ах), для академического и профессионального взаимодействия (УК-4);

общепрофессиональных компетенций:

 способен осуществлять поиск и применять перспективные информационнокоммуникационные технологии и программные средства для комплексной постановки и решения задач профессиональной деятельности (ОПК-2);

 способен проводить научные исследования по профилю деятельности, в том числе в междисциплинарных областях, самостоятельно формулировать научные гипотезы и инновационные идеи, проверять их достоверность (ОПК-4);

 способен выстраивать стратегию по продвижению публикаций по профилю деятельности в средствах массовой информации на основе базовых принципов медиаменеджмента (ОПК-5);

 способен самостоятельно выстраивать стратегии представления результатов своей профессиональной деятельности, в том числе в публичном формате, на основе подбора соответствующих информационно-коммуникативных технологий и каналов распространения информации (ОПК-7).

Дисциплина **«Методы работы с бумажными и электронными источниками»**  имеет целью обучить магистрантов использованию новых технологий, показать возможности современных компьютерных систем и приемов работы в них, привить навык самостоятельной практической работы с основными программными средствами, которые впоследствии магистранты будут использовать в профессиональной деятельности.

Преподавание дисциплины предусматривает следующие формы организации учебного процесса: лекции, семинарские занятия, самостоятельная работа магистранта.

Программой дисциплины предусмотрены следующие виды контроля: текущий контроль успеваемости, промежуточный контроль в форме зачета (в конце 1 семестра).

Общая трудоемкость освоения дисциплины составляет 1 зачетную единицу, 36 часов.

Программой дисциплины предусмотрены: 4 лекционных часа, 4 часа семинарских занятий, 28 часов самостоятельной работы магистранта.

# **Содержание**

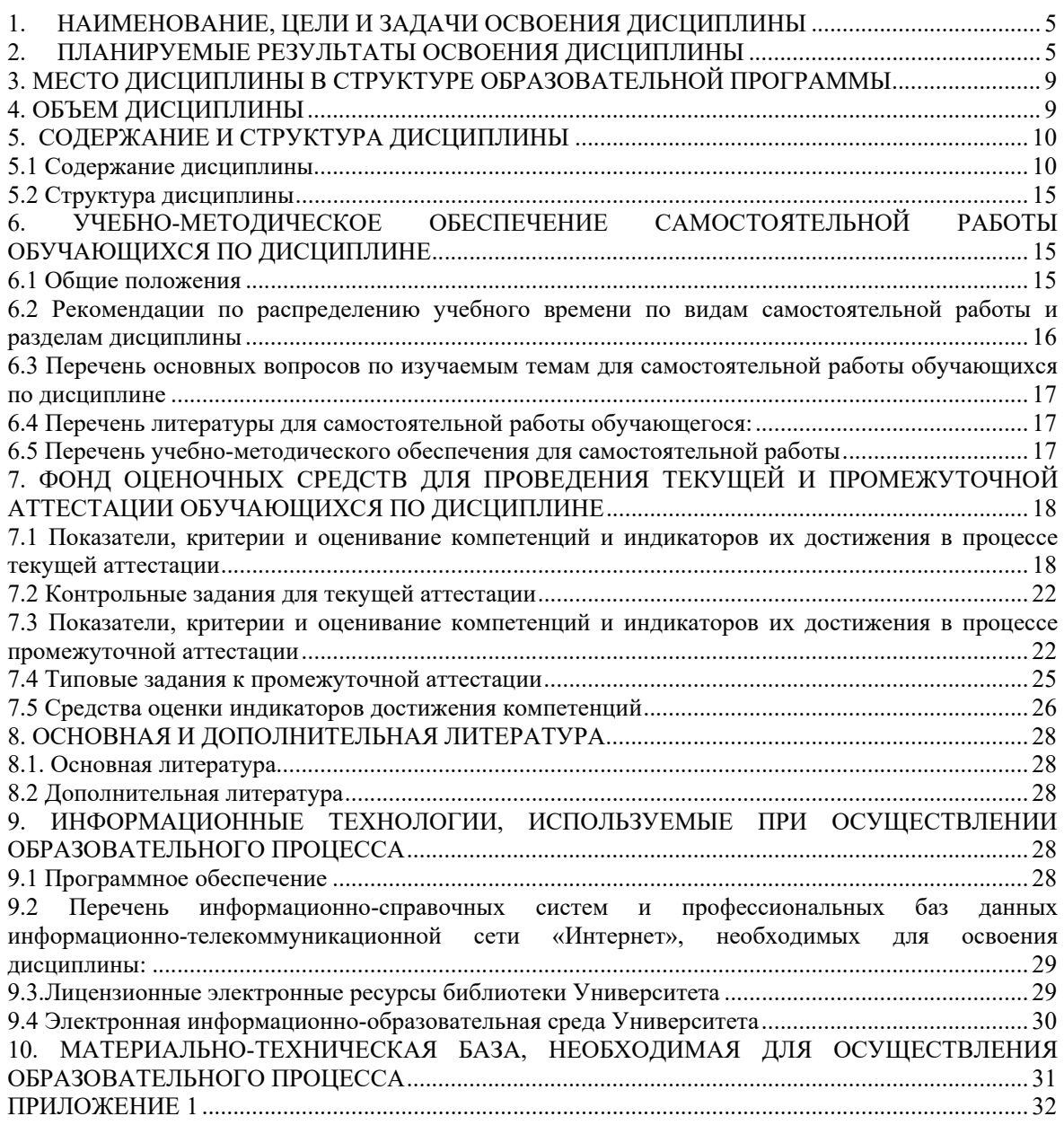

# **1. НАИМЕНОВАНИЕ, ЦЕЛИ И ЗАДАЧИ ОСВОЕНИЯ ДИСЦИПЛИНЫ**

Дисциплина **«Методы работы с бумажными и электронными источниками»**  развивает у магистрантов основной образовательной программы «Российские и евразийские исследования» знания и навыки использования новых вычислительных технологий, в том числе обучение по дисциплине направлено на знакомство магистрантов с возможностями современных компьютерных систем и приемов работы в них. В ходе освоения материалов дисциплины магистрантам прививаются навыки самостоятельной практической работы с основными программными средствами, которые они впоследствии будут использовать в своей профессиональной деятельности.

**Целью** освоения дисциплины **«Методы работы с бумажными и электронными источниками»** является ознакомление магистрантов с возможностями использования современных компьютерных систем и технологий при выполнении научноисследовательской работы.

#### **Задачи:**

1. Совершенствовать навыки работы магистрантов с информацией, представленной в электронной форме (текстовой, графической, базами данных и т.д.).

2. Систематизировать имеющиеся у магистрантов знания по использованию компьютерных систем и технологий и обучить магистрантов использованию новых технологий.

3. Показать магистрантам возможности и базовые методы работы в различных прикладных программах.

4. Привить магистрантам навык самостоятельной практической работы с основными программными продуктами, необходимыми при оформлении научнотехнической и отчетной документации.

5. Включить работу магистрантов в актуальный научный контекст.

# **2. ПЛАНИРУЕМЫЕ РЕЗУЛЬТАТЫ ОСВОЕНИЯ ДИСЦИПЛИНЫ**

В результате изучения учебной дисциплины обучающийся должен овладеть следующими компетенциями: универсальными (УК) и общепрофессиональными (ОПК). Планируемые результаты формирования компетенций и индикаторы их достижения в результате освоения дисциплины представлены в Таблице 1.

#### **Планируемые результаты освоения дисциплины, соотнесенные с индикаторами достижения компетенций обучающихся**   $T_{\rm g}$

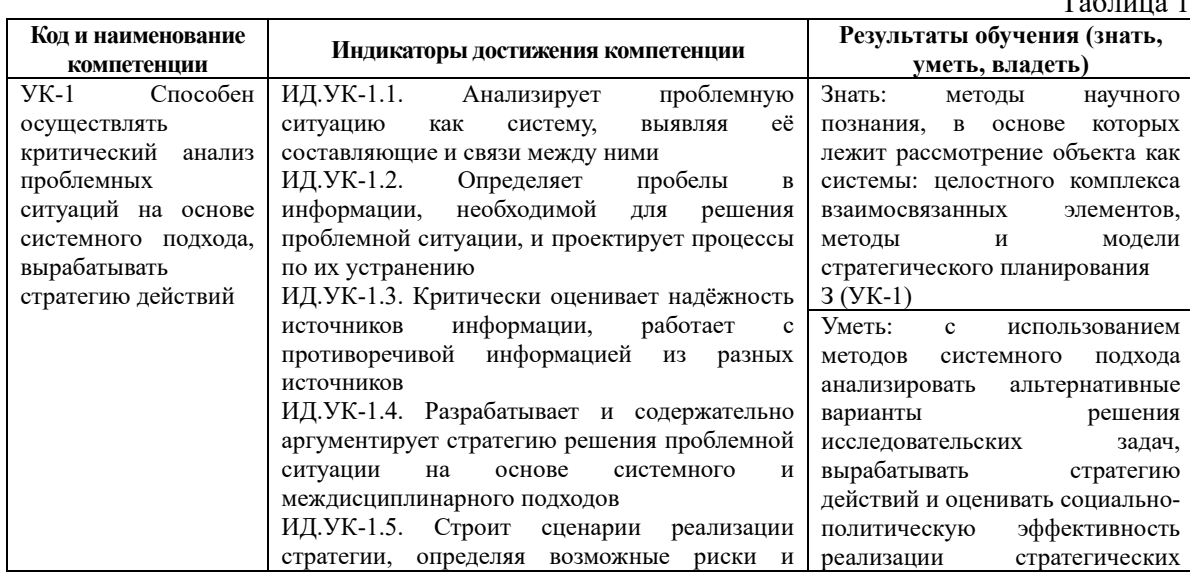

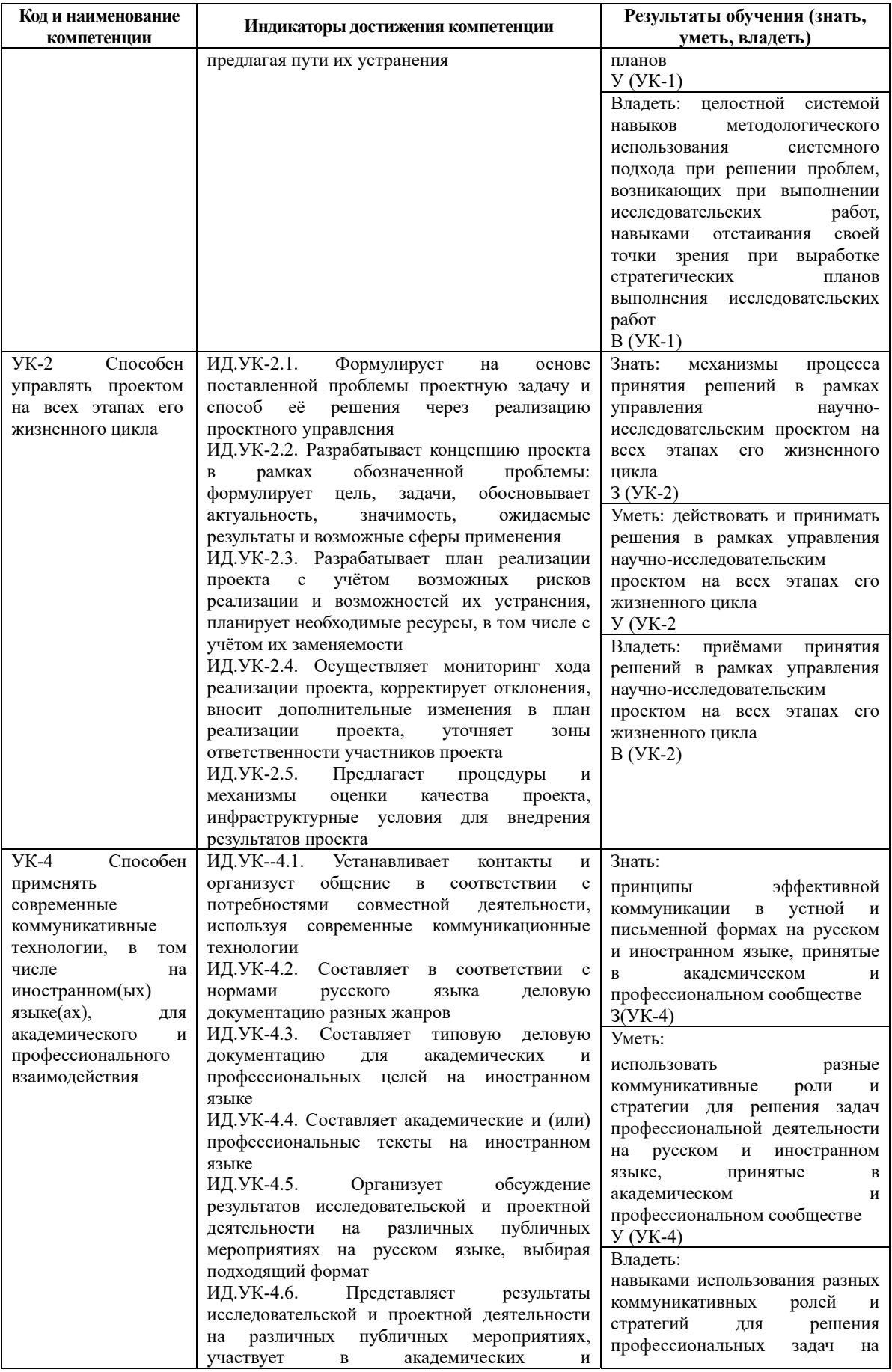

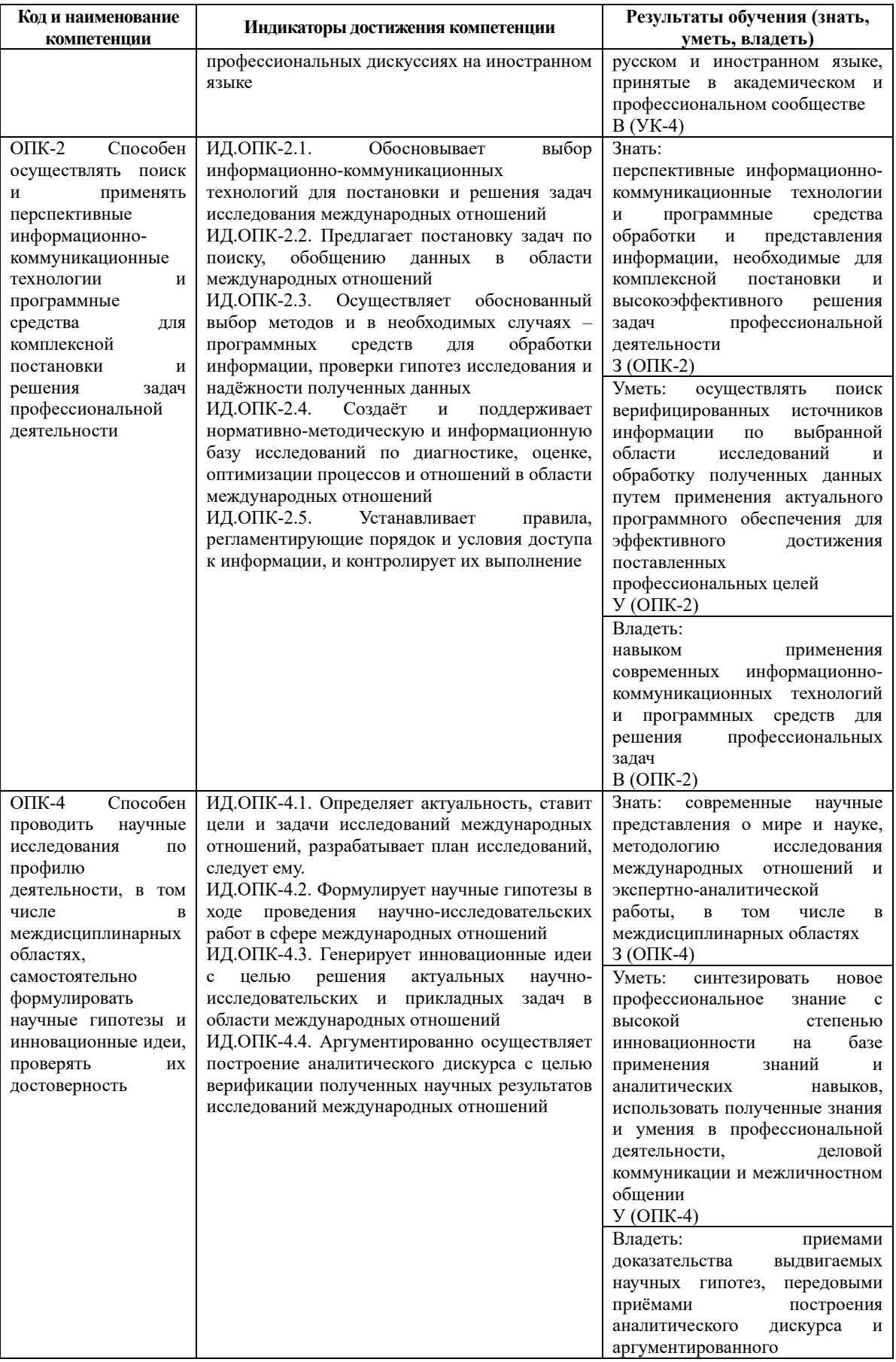

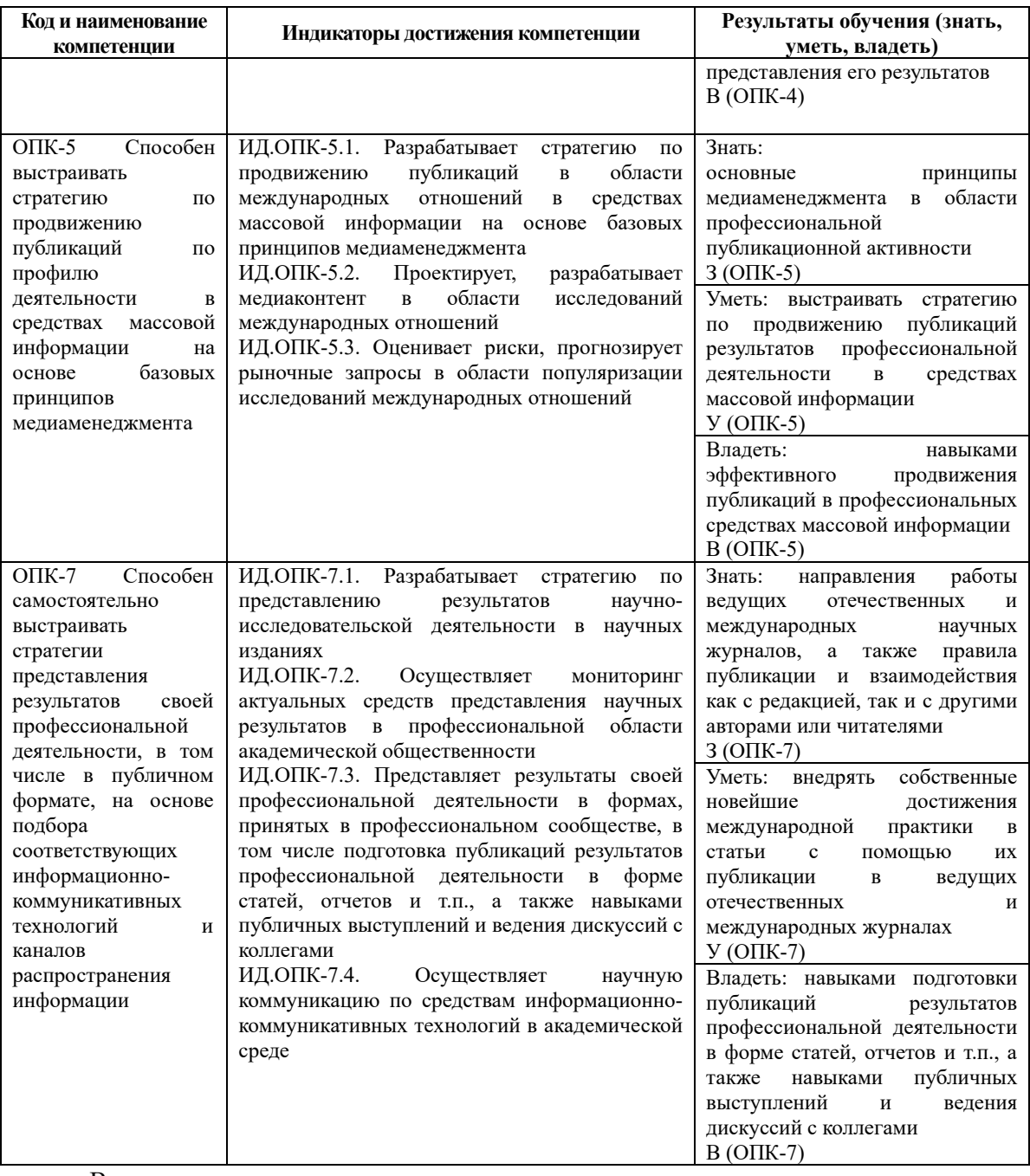

В результате освоения дисциплины магистрант должен:

**знать**: методы научного познания, в основе которых лежит рассмотрение объекта как системы: целостного комплекса взаимосвязанных элементов, методы и модели стратегического планирования; механизмы процесса принятия решений в рамках управления научно-исследовательским проектом на всех этапах его жизненного цикла; принципы эффективной коммуникации в устной и письменной формах на русском и иностранном языке, принятые в академическом и профессиональном сообществе; перспективные информационно-коммуникационные технологии и программные средства обработки и представления информации, необходимые для комплексной постановки и высокоэффективного решения задач профессиональной деятельности; современные научные представления о мире и науке, методологию исследования международных отношений и экспертно-аналитической работы, в том числе в междисциплинарных областях; основные принципы медиаменеджмента в области профессиональной публикационной активности; направления работы ведущих отечественных и

международных научных журналов, а также правила публикации и взаимодействия как с редакцией, так и с другими авторами или читателями;

**уметь**: с использованием методов системного подхода анализировать альтернативные варианты решения исследовательских задач, вырабатывать стратегию действий и оценивать социально- политическую эффективность реализации стратегических планов; действовать и принимать решения в рамках управления научноисследовательским проектом на всех этапах его жизненного цикла; использовать разные коммуникативные роли и стратегии для решения задач профессиональной деятельности на русском и иностранном языке, принятые в академическом и профессиональном сообществе; осуществлять поиск верифицированных источников информации по выбранной области исследований и обработку полученных данных путем применения актуального программного обеспечения для эффективного достижения поставленных профессиональных целей; синтезировать новое профессиональное знание с высокой степенью инновационности на базе применения знаний и аналитических навыков, использовать полученные знания и умения в профессиональной деятельности, деловой коммуникации и межличностном общении; выстраивать стратегию по продвижению публикаций результатов профессиональной деятельности в средствах массовой информации; внедрять собственные новейшие достижения международной практики в статьи с помощью их публикации в ведущих отечественных и международных журналах;

**владеть**: целостной системой навыков методологического использования системного подхода при решении проблем, возникающих при выполнении исследовательских работ, навыками отстаивания своей точки зрения при выработке стратегических планов выполнения исследовательских работ; приёмами принятия решений в рамках управления научно-исследовательским проектом на всех этапах его жизненного цикла; навыками использования разных коммуникативных ролей и стратегий для решения профессиональных задач на русском и иностранном языке, принятые в академическом и профессиональном сообществе; навыком применения современных информационно-коммуникационных технологий и программных средств для решения профессиональных задач; приемами доказательства выдвигаемых научных гипотез, передовыми приёмами построения аналитического дискурса и аргументированного представления его результатов; навыками эффективного продвижения публикаций в профессиональных средствах массовой информации; навыками подготовки публикаций результатов профессиональной деятельности в форме статей, отчетов и т.п., а также навыками публичных выступлений и ведения дискуссий с коллегами.

## **3. МЕСТО ДИСЦИПЛИНЫ В СТРУКТУРЕОБРАЗОВАТЕЛЬНОЙ ПРОГРАММЫ**

Дисциплина **«Методы работы с бумажными и электронными источниками»**  является обязательной дисциплиной обязательной части Блока 1 «Дисциплины (модули)» образовательной программы «Российские и евразийские исследования». Код дисциплины по Учебному плану Б1.О.01. Курс читается в первом семестре, форма промежуточной аттестации – зачет.

Для успешного освоения данной дисциплины требуются знания, полученные в рамках прохождения обучения на уровне бакалавриата/ специалитета.

Знания, умения и навыки, полученные при освоении данной дисциплины, применяются магистрантами в процессе прохождения производственной практики Б2.В.01(П) «Научно-исследовательская работа (по теме выпускной квалификационной работы)» и выполнения выпускной квалификационной работы.

# **4. ОБЪЕМ ДИСЦИПЛИНЫ**

Общая трудоемкость освоения дисциплины составляет 3 (три) зачетных единицы, 108 часов.

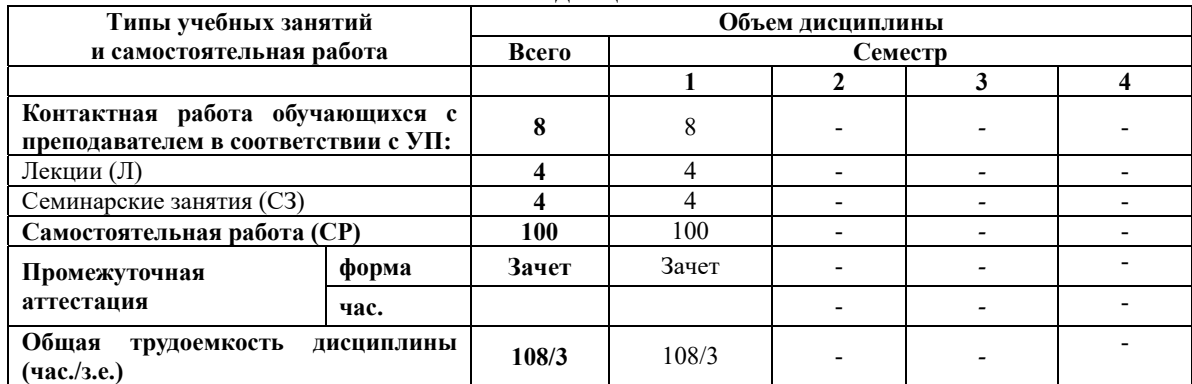

# **Объем дисциплины**

# **5. СОДЕРЖАНИЕ И СТРУКТУРА ДИСЦИПЛИНЫ**

Содержание дисциплины соотносится с планируемыми результатами обучения по дисциплине: через задачи, формируемые компетенции и их компоненты (знания, умения, навыки – далее ЗУВ) по средствам индикаторов достижения компетенций в соответствии с Таблицей 3.

**Содержание дисциплины**

# **5.1. Содержание дисциплины**

Таблица 3

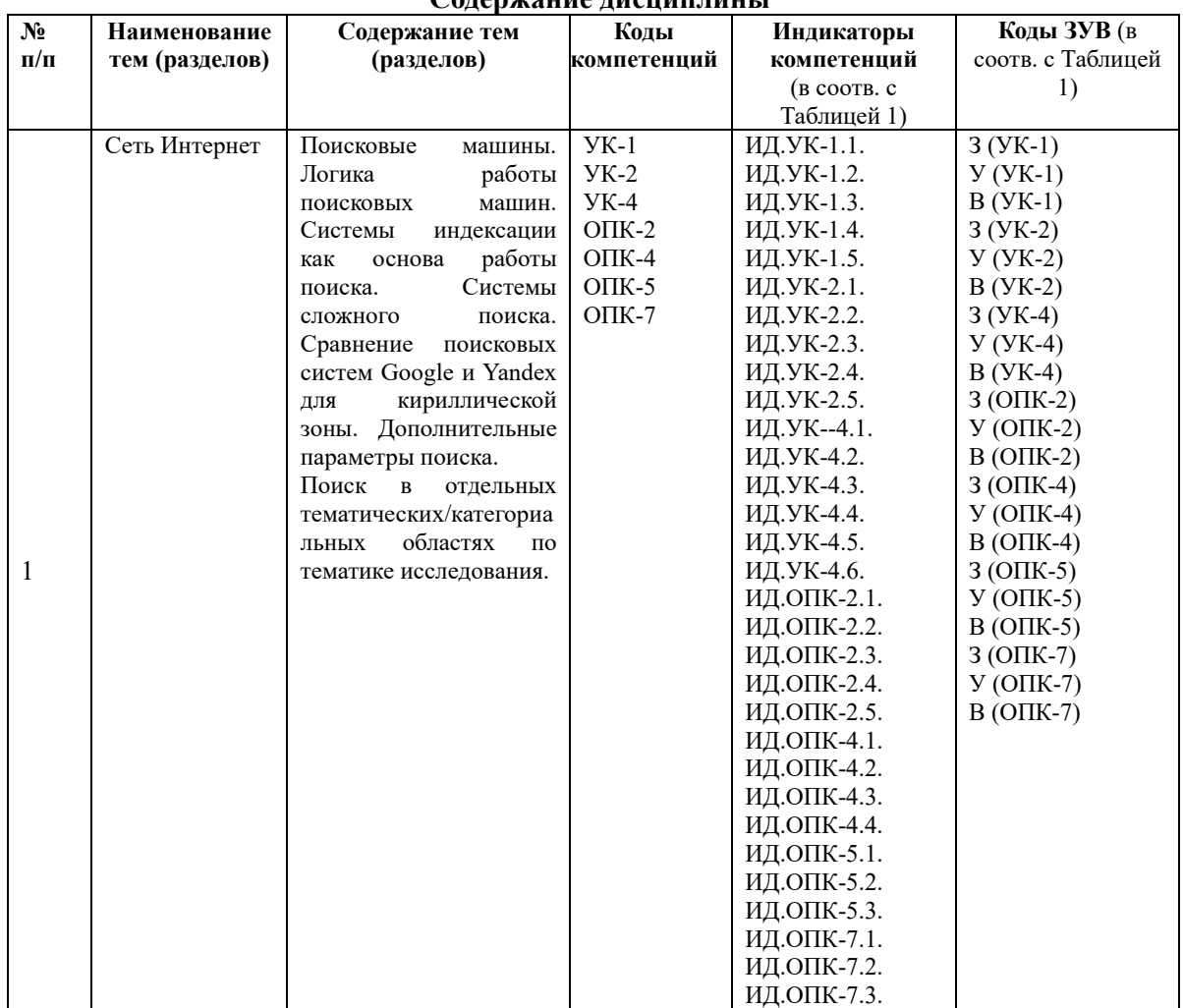

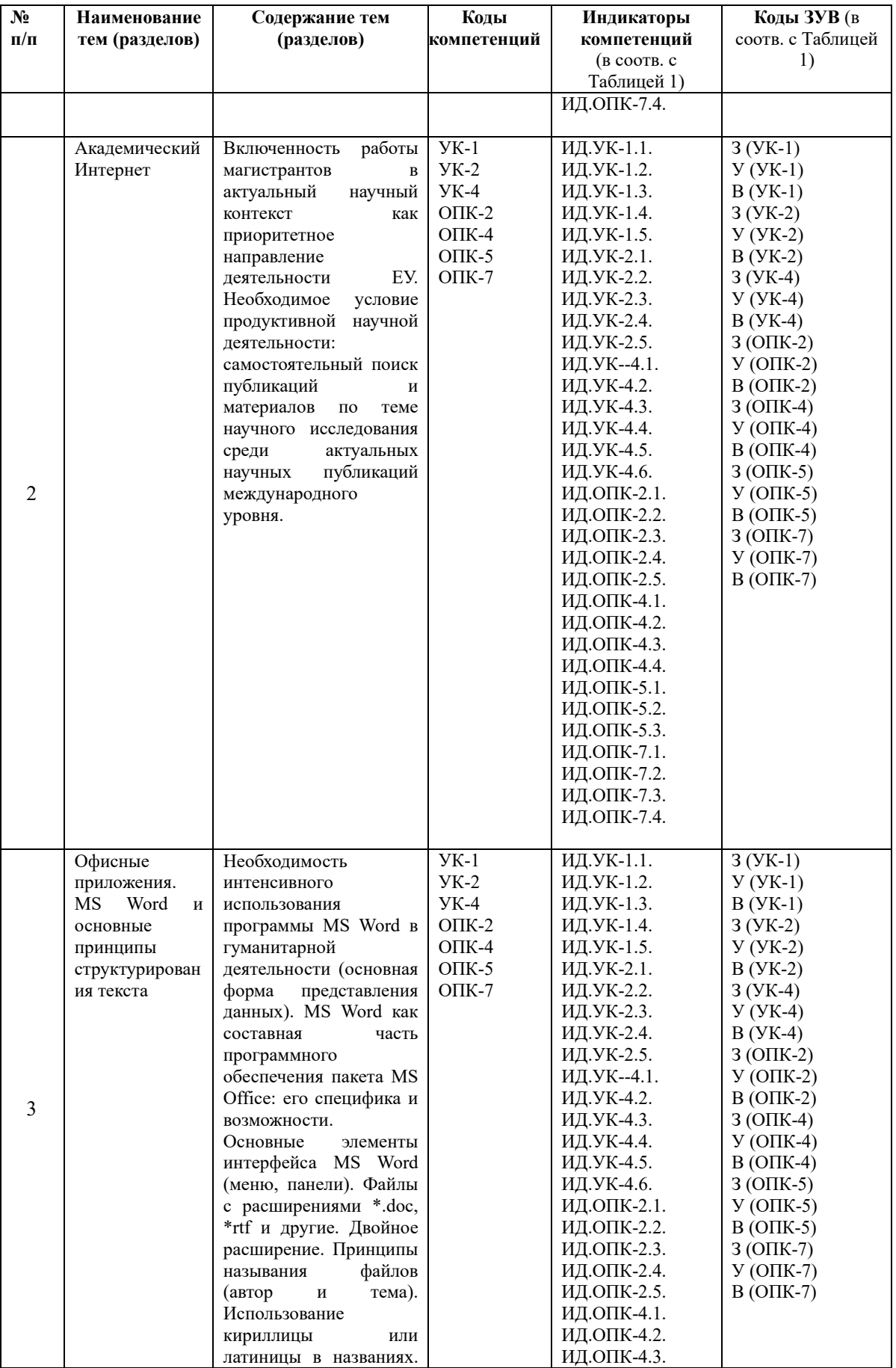

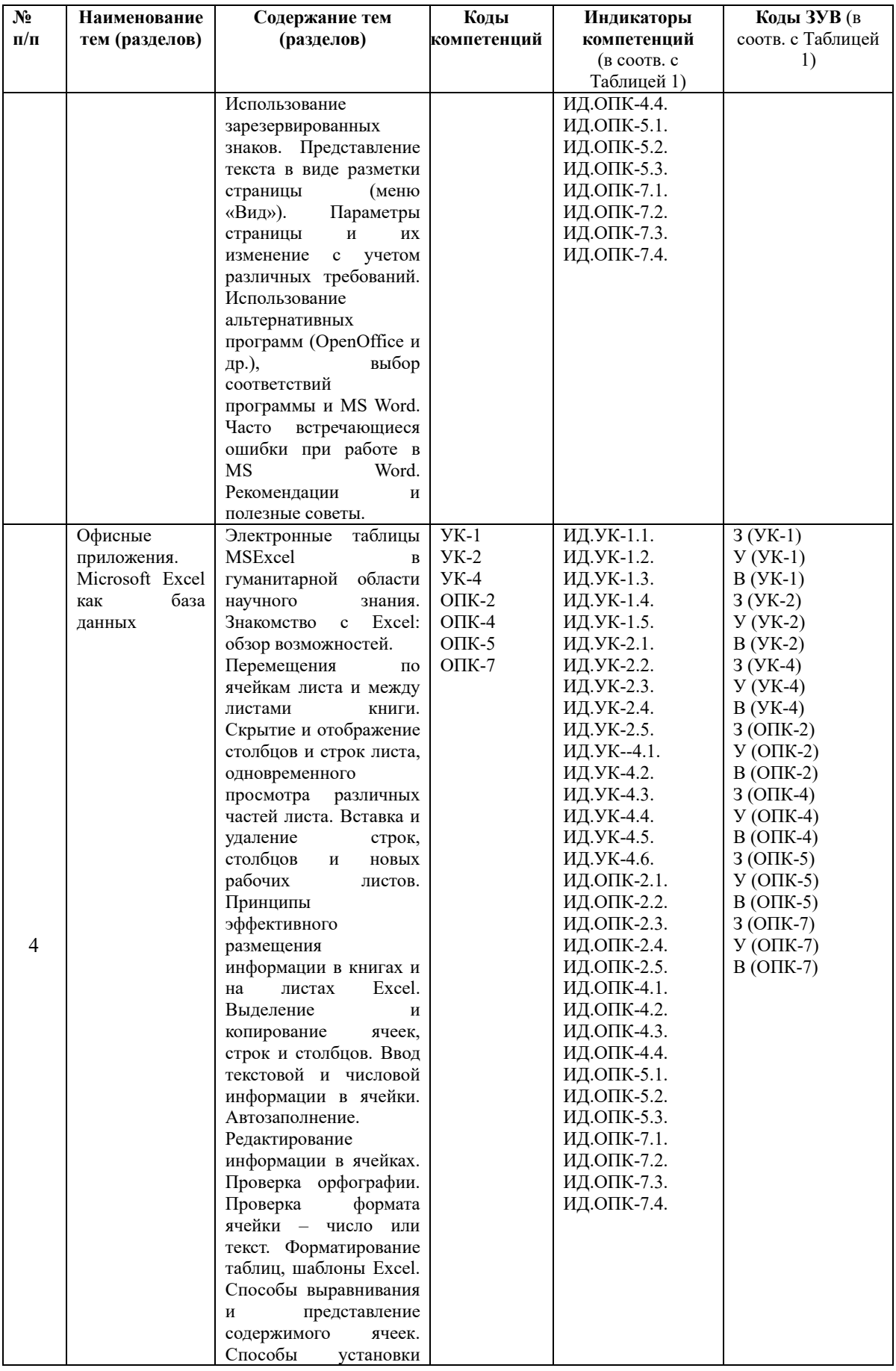

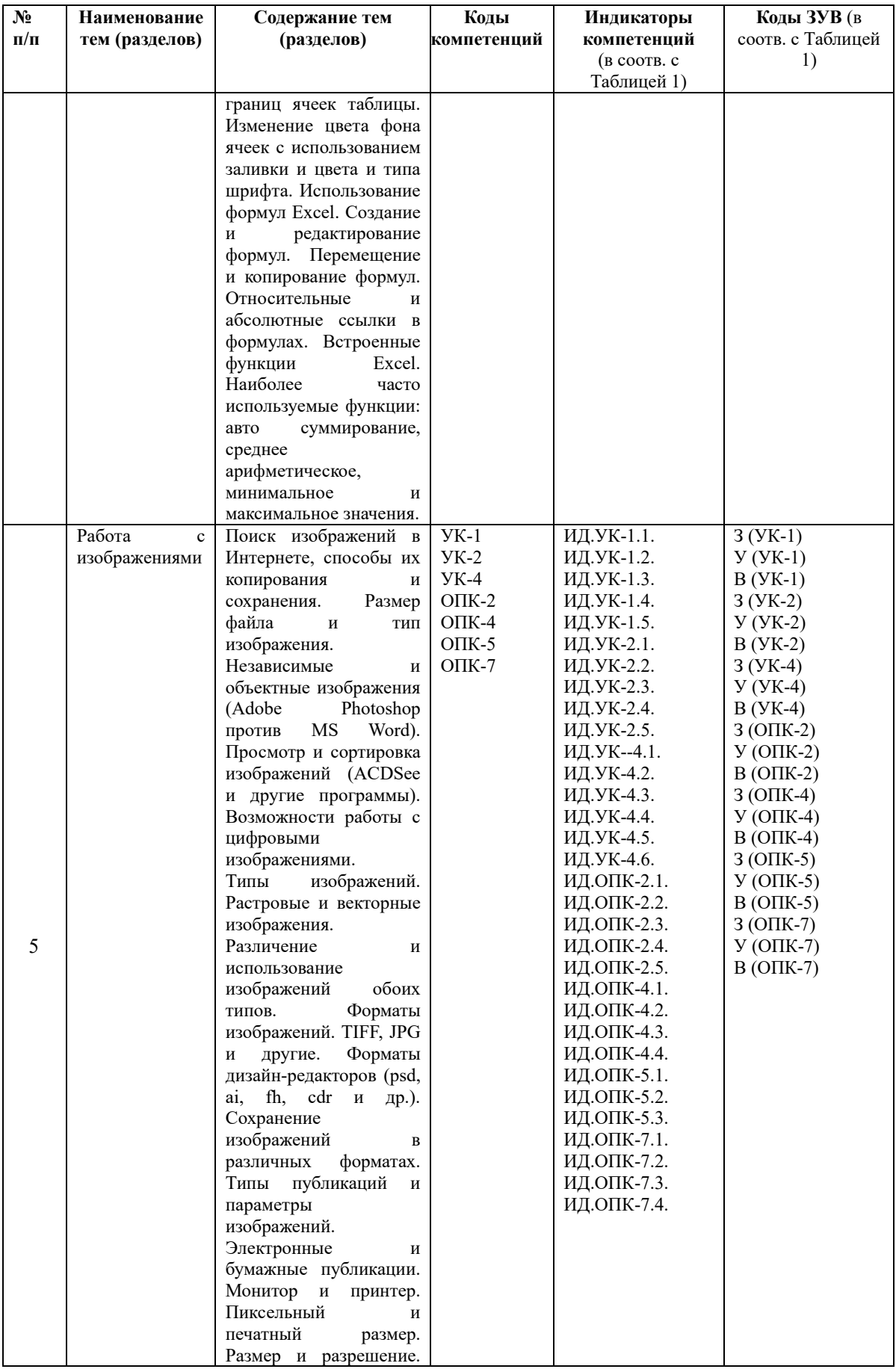

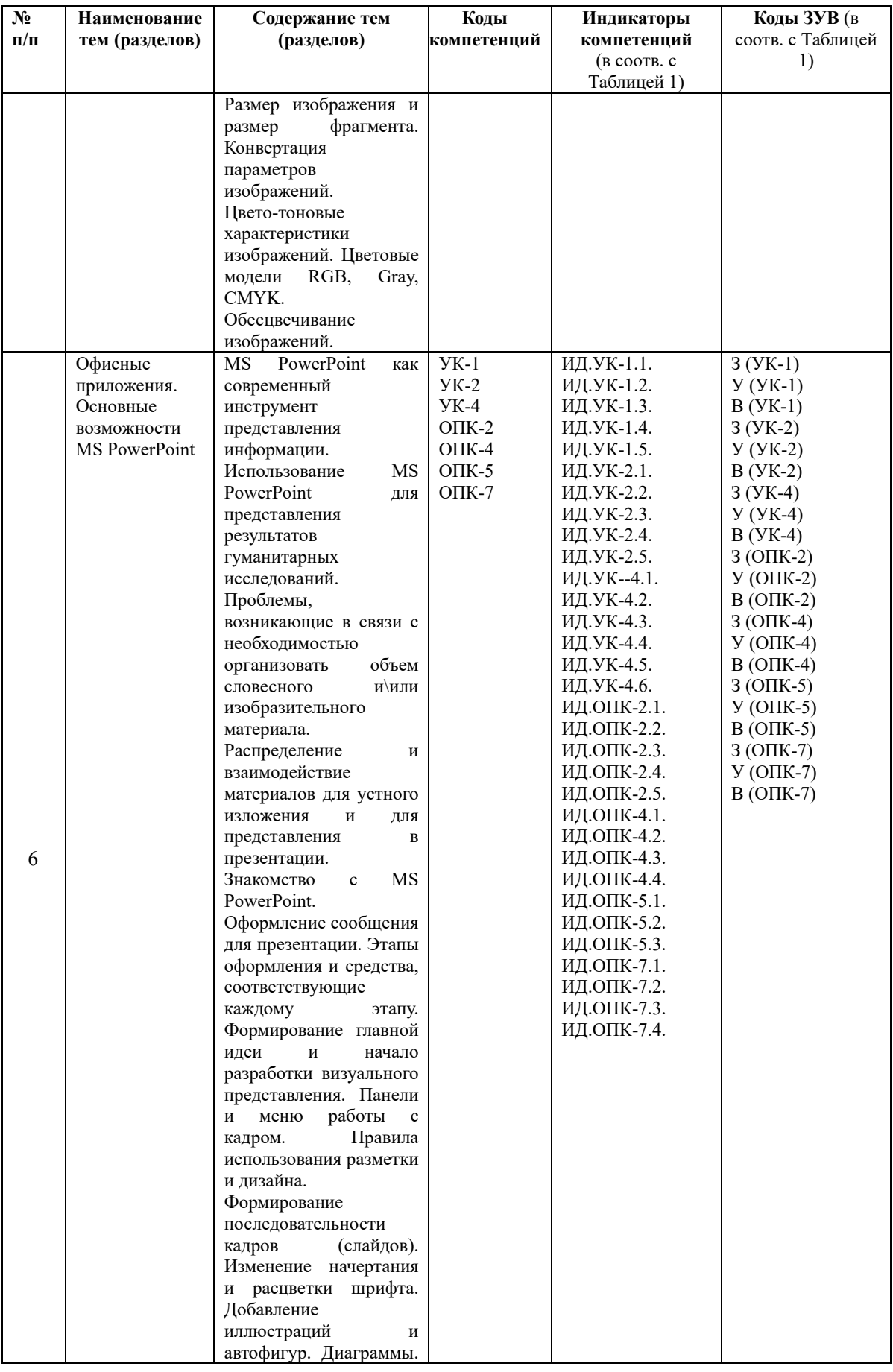

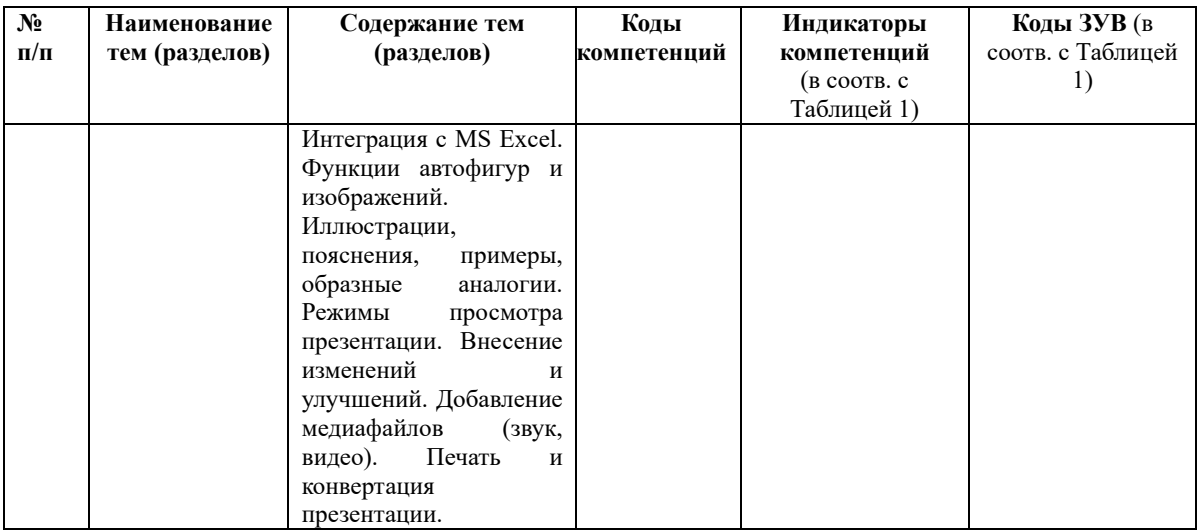

## **5.2 Структура дисциплины**

Таблица 4

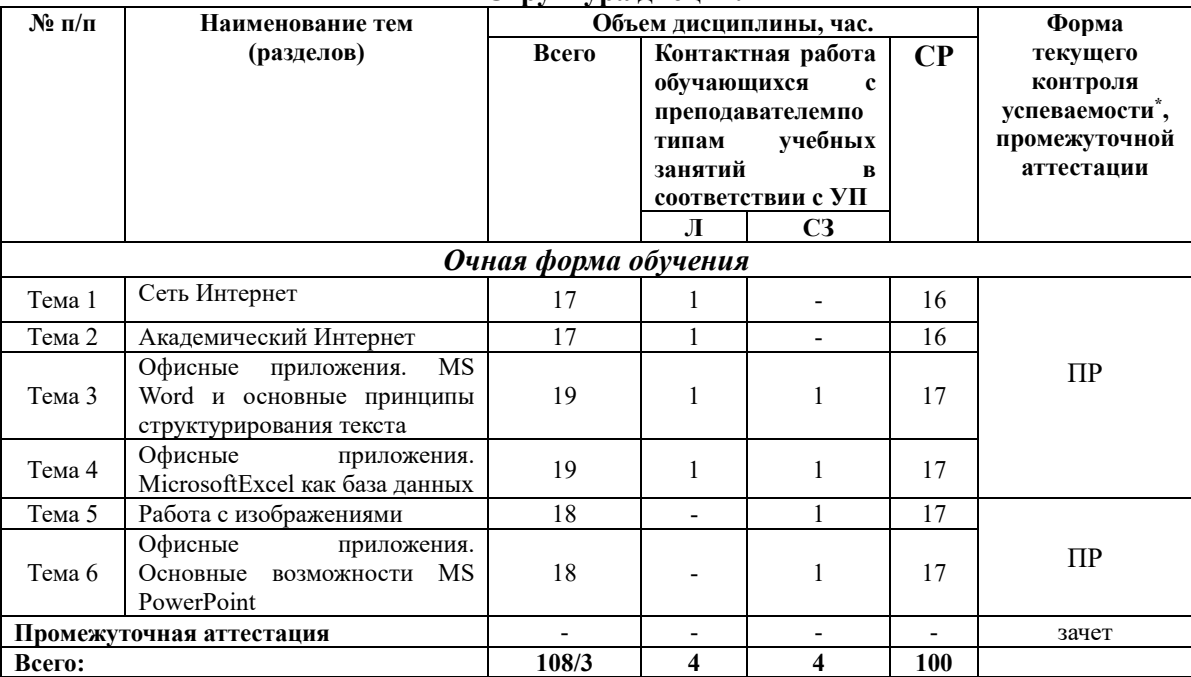

**Структура дисциплины**

*\*Примечание: формы текущего контроля успеваемости: ПР (практическая работа).* 

# **6. УЧЕБНО-МЕТОДИЧЕСКОЕ ОБЕСПЕЧЕНИЕ САМОСТОЯТЕЛЬНОЙ РАБОТЫ ОБУЧАЮЩИХСЯ ПО ДИСЦИПЛИНЕ**

## **6.1. Общие положения**

Знания и навыки, полученные в результате лекций и семинарских занятий, закрепляются и развиваются в результате повторения материала, усвоенного в аудитории, путем чтения текстов и исследовательской литературы (из списков основной и дополнительной литературы) и их анализа.

Самостоятельная работа является важнейшей частью процесса высшего образования. Ее следует осознанно организовать, выделив для этого необходимое время и соответственным образом организовав рабочее пространство. Важнейшим элементом

самостоятельной работы является проработка материалов прошедших занятий (анализ конспектов, чтение рекомендованной литературы) и подготовка к следующим лекциям/семинарским занятиям. Литературу, рекомендованную в программе курса, следует, по возможности, читать в течение всего семестра, концентрируясь на обусловленных программой курса темах.

Существенную часть самостоятельной работы магистранта представляет самостоятельное изучение вспомогательных учебно-методических изданий, лекционных конспектов, интернет-ресурсов и пр. Подготовка к семинарским занятиям, контрольному тесту также является важной формой работы магистранта. Самостоятельная работа может вестись как индивидуально, так и при содействии преподавателя.

# **6.2. Рекомендации по распределению учебного времени по видам самостоятельной работы и разделам дисциплины**

# **Тема 1. Сеть Интернет**

1.1. Повторение пройденного на лабораторных занятиях материала, закрепление навыков работы с информационными технологиями на конкретных примерах – 8 часов.

1.2. Выбор тематической области для разработки зачетной практической работы (объекта, на примере которого будут выполняться все практические работы по курсу) и предварительный подбор материала для проекта – 8 часов. Итого: 16 часов.

#### **Тема 2. Академический Интернет**

2.1. Повторение пройденного на лабораторных занятиях материала, закрепление навыков работы с информационными технологиями на примерах из выбранной магистрантом предметной области – 8 часов.

2.2. Разработка зачетной практической работы по предложенному преподавателем плану – 8 часов. Итого: 16 часа.

## **Тема 3. Офисные приложения. MS Word и основные принципы структурирования текста**

3.1. Повторение пройденного на лабораторных занятиях материала, закрепление навыков работы с информационными технологиями на примерах из выбранной магистрантом предметной области – 8 часов.

3.2. Разработка зачетной практической работы по предложенному преподавателем плану и оформление пояснительной записки к нему – 9 часов. Итого: 17 часа.

#### **Тема 4. Офисные приложения. Microsoft Excel как база данных**

4.1. Повторение пройденного на лабораторных занятиях материала, закрепление навыков работы с информационными технологиями на примерах из выбранной магистрантом предметной области – 8 часов.

4.2. Разработка зачетной практической работы по предложенному преподавателем плану и оформление пояснительной записки к нему – 9 часов. Итого: 17 часа.

#### **Тема 5. Работа с изображениями**

5.1. Повторение пройденного на лабораторных занятиях материала, закрепление навыков работы с информационными технологиями на примерах из выбранной магистрантом предметной области – 8 часов.

5.2. Оформление пояснительной записки к зачетной практической работе – 9 часов. Итого: 17 часа.

## **Тема 6. Офисные приложения. Основные возможности MS PowerPoint**

6.1. Повторение пройденного на лабораторных занятиях материала, закрепление навыков работы с информационными технологиями на примерах из выбранной магистрантом предметной области – 9 часов.

6.2. Оформление презентации по теме зачетной практической работы – 8 часов. Итого: 17 часа.

# **6.3. Перечень основных вопросов по изучаемым темам для самостоятельной работы обучающихся по дисциплине**

1. Особенности работы поисковых систем Google и Yandex для кириллической зоны.

2. Поиск научных публикаций и материалов по теме научного исследования: технология поиска, базы, оформление источников

3. Принципы форматирования текстовых документов в профессиональной научной деятельности

4. Возможности MS Excel в профессиональной научной деятельности

5. Типы и форматы графических объектов. Использования графики и изображений в научных проектах

6. MS PowerPoint в представлении результатов научных исследований.

7. Электронные ресурсы библиотек. Полнотекстовые базы данных (FTDB).

8. Сеть Интернет как отражение академической структуры институций.

## **6.4. Перечень литературы для самостоятельной работы обучающегося**:

1. Безручко, В.Т. Информатика (курс лекций): Учебное пособие / В.Т. Безручко. - М.: ИД ФОРУМ: НИЦ ИНФРА-М, 2014. - 432 с. [Электронный ресурс] / Режим доступа: http://znanium.com/bookread2.php?book=429099

2. Биллиг, В.А. Основы офисного программирования и документы Excel / В.А. Биллиг. - М. : Интернет-Университет Информационных Технологий, 2006. - 584 с. ; [Электронный ресурс]. - URL:

http://biblioclub.ru.ez.eu.spb.ru/index.php?page=book&id=233692

3. Вылегжанина, А.О. Деловые и научные презентации : учебное пособие / А.О. Вылегжанина. - Москва ; Берлин : Директ-Медиа, 2016. - 116 с. : ил., табл. - Библиогр. в кн. - ISBN 978-5-4475-8698-0 ; То же [Электронный ресурс]. - URL: http://biblioclub.ru/index.php?page=book&id=446660 (27.11.2018).

4. Левкина, А.О. Компьютерные технологии в научно-исследовательской деятельности: учебное пособие для студентов и аспирантов социально-гуманитарного профиля / А.О. Левкина. - Москва ; Берлин : Директ-Медиа, 2018. - 119 с. : ил. - Библиогр. в кн. - ISBN 978-5-4475-2826-3 ; То же [Электронный ресурс]. URL: http://biblioclub.ru/index.php?page=book&id=496112 (21.02.2019).

5. Информатика: Учебник / Каймин В. А. - 6-е изд. - М.: НИЦ ИНФРА-М, 2015. - 285 с. [Электронный ресурс] / Режим доступа: http://znanium.com/bookread2.php?book=504525

# **6.5. Перечень учебно-методического обеспечения для самостоятельной работы**

Для обеспечения самостоятельной работы магистрантов по дисциплине «**Методы работы с бумажными и электронными источниками**» разработано учебнометодическое обеспечение в составе:

1. Контрольные задания для подготовки к процедурам текущего контроля (п. 7.2 Рабочей программы).

2. Типовые задания для подготовки к промежуточной аттестации (п. 7.4 Рабочей программы).

3. Рекомендуемые основная, дополнительная литература, Интернет-ресурсы и справочные системы (п. 8, 9 Рабочей программы).

4. Рабочая программа дисциплины размещена в электронной информационнообразовательной среде Университета на электронном учебно-методическом ресурсе АНООВО «ЕУСПб» — образовательном портале LMSSakai — Sakai@EU.

# **7. ФОНД ОЦЕНОЧНЫХ СРЕДСТВ ДЛЯ ПРОВЕДЕНИЯ ТЕКУЩЕЙ И ПРОМЕЖУТОЧНОЙ АТТЕСТАЦИИ ОБУЧАЮЩИХСЯ ПО ДИСЦИПЛИНЕ**

# **7.1. Показатели, критерии и оценивание компетенций и индикаторов их достижения в процессе текущей аттестации**

Информация о содержании и процедуре текущего контроля успеваемости, методике оценивания знаний, умений и навыков обучающегося в ходе текущего контроля доводятся научно-педагогическими работниками Университета до сведения обучающегося на первом занятии по данной дисциплине.

Текущий контроль предусматривает подготовку магистрантов к каждому занятию, активное слушание на лекциях, написание практических работ. Магистрант должен присутствовать на лекциях, отвечать на поставленные вопросы, показывая, что прочитал разбираемую литературу, представлять содержательные реплики по темам обсуждения.

Текущий контроль проводится в форме оценивания практических работ магистрантов, демонстрирующих степень их знакомства с дополнительной литературой.

Таблица 5

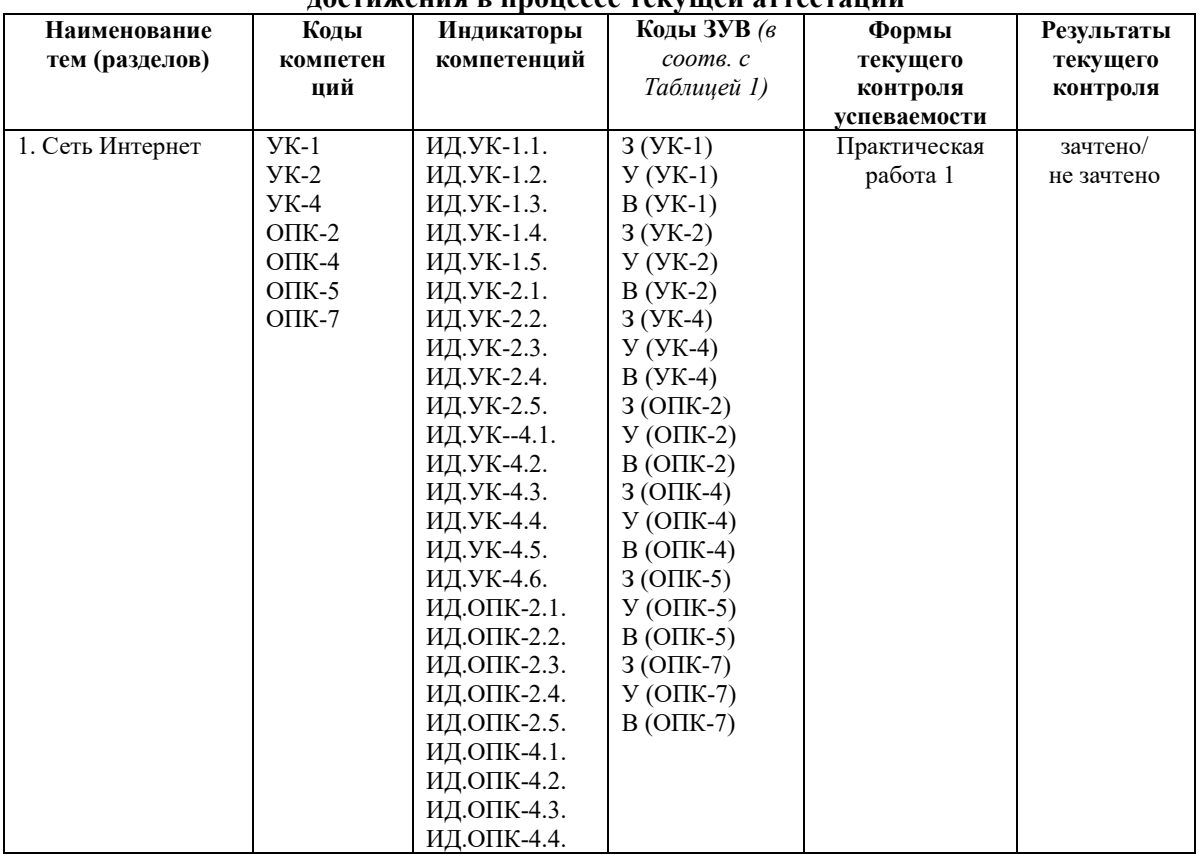

#### **Показатели, критерии и оценивание компетенций и индикаторов их достижения в процессе текущей аттестации**

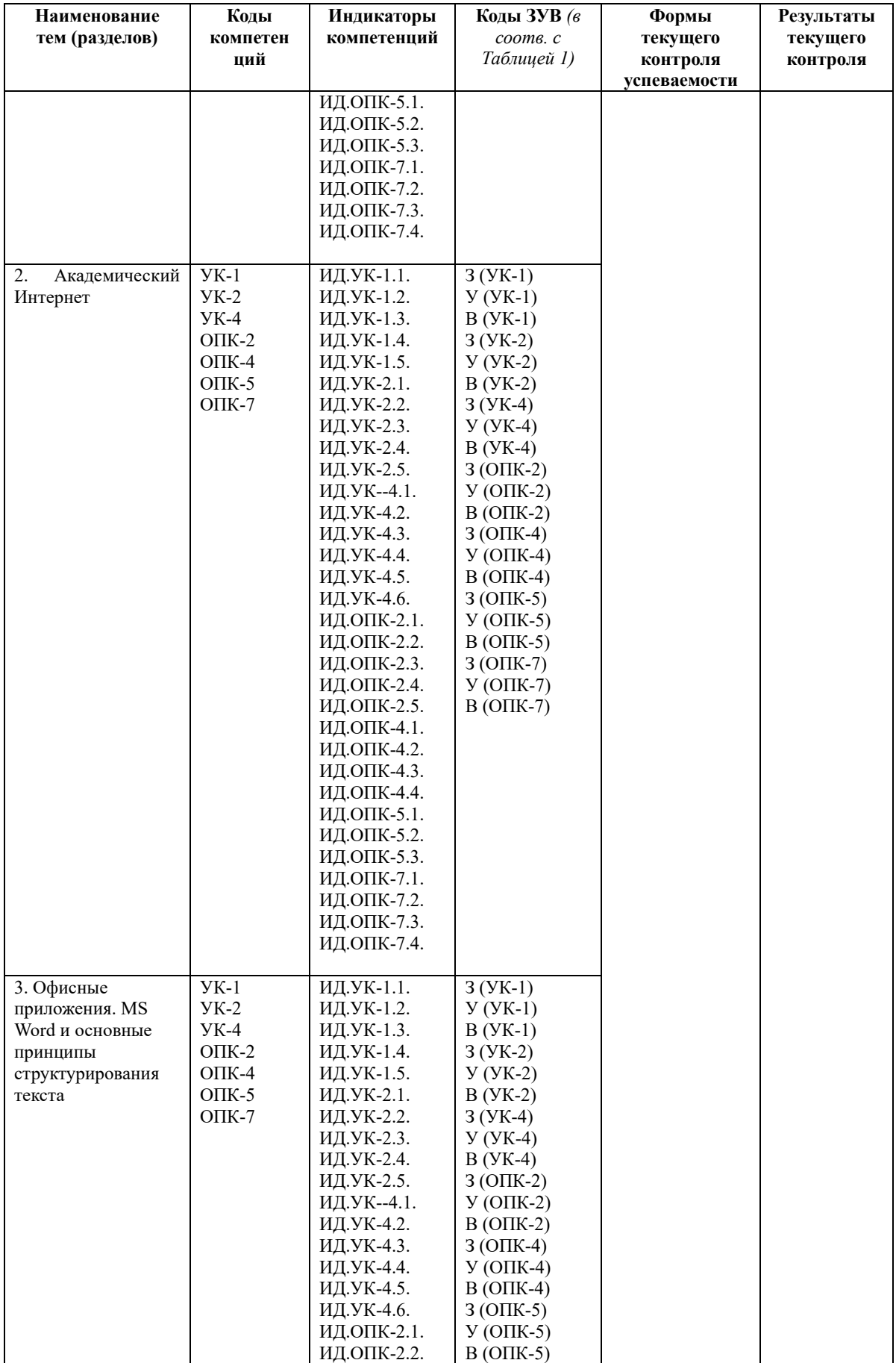

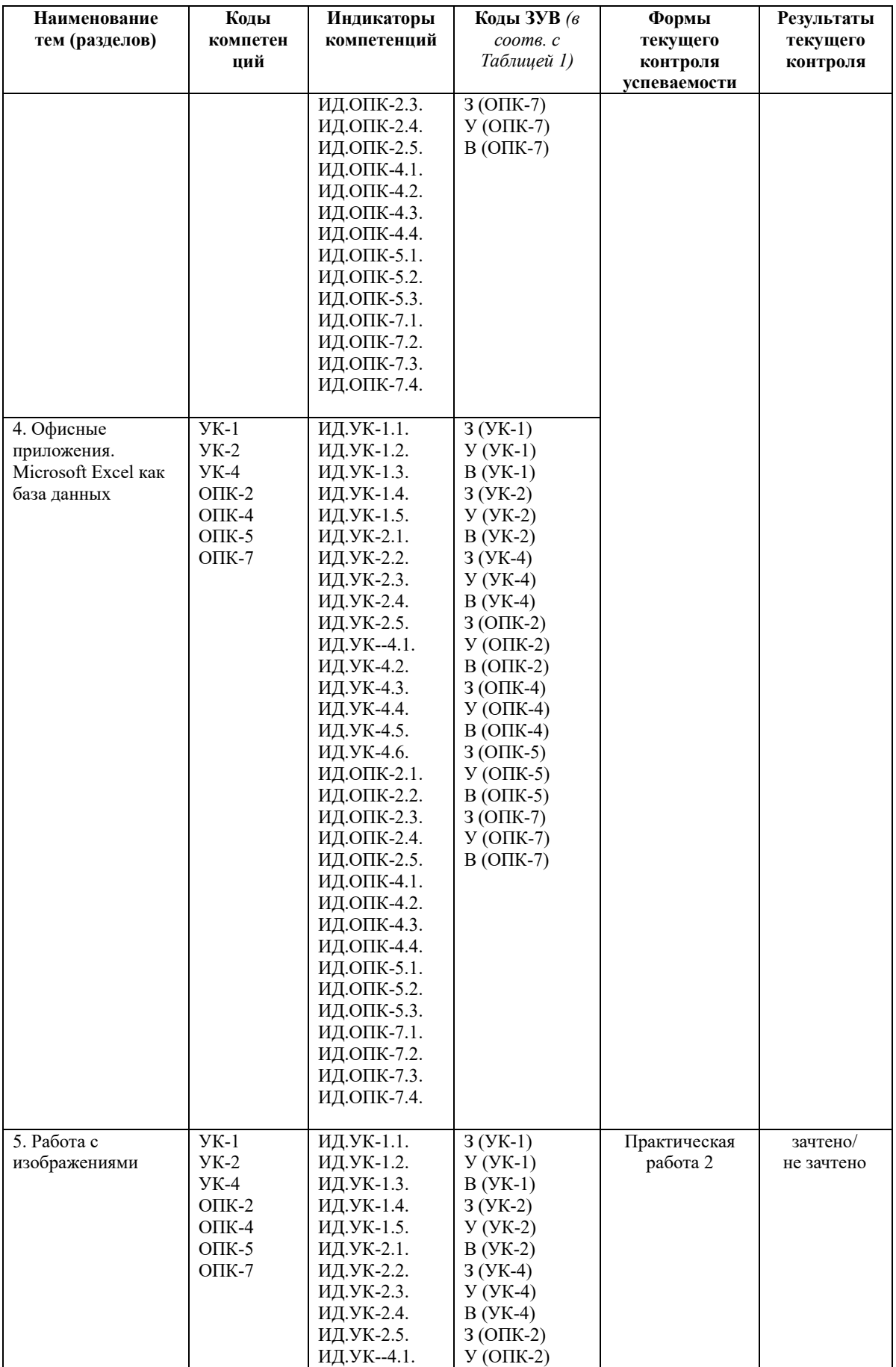

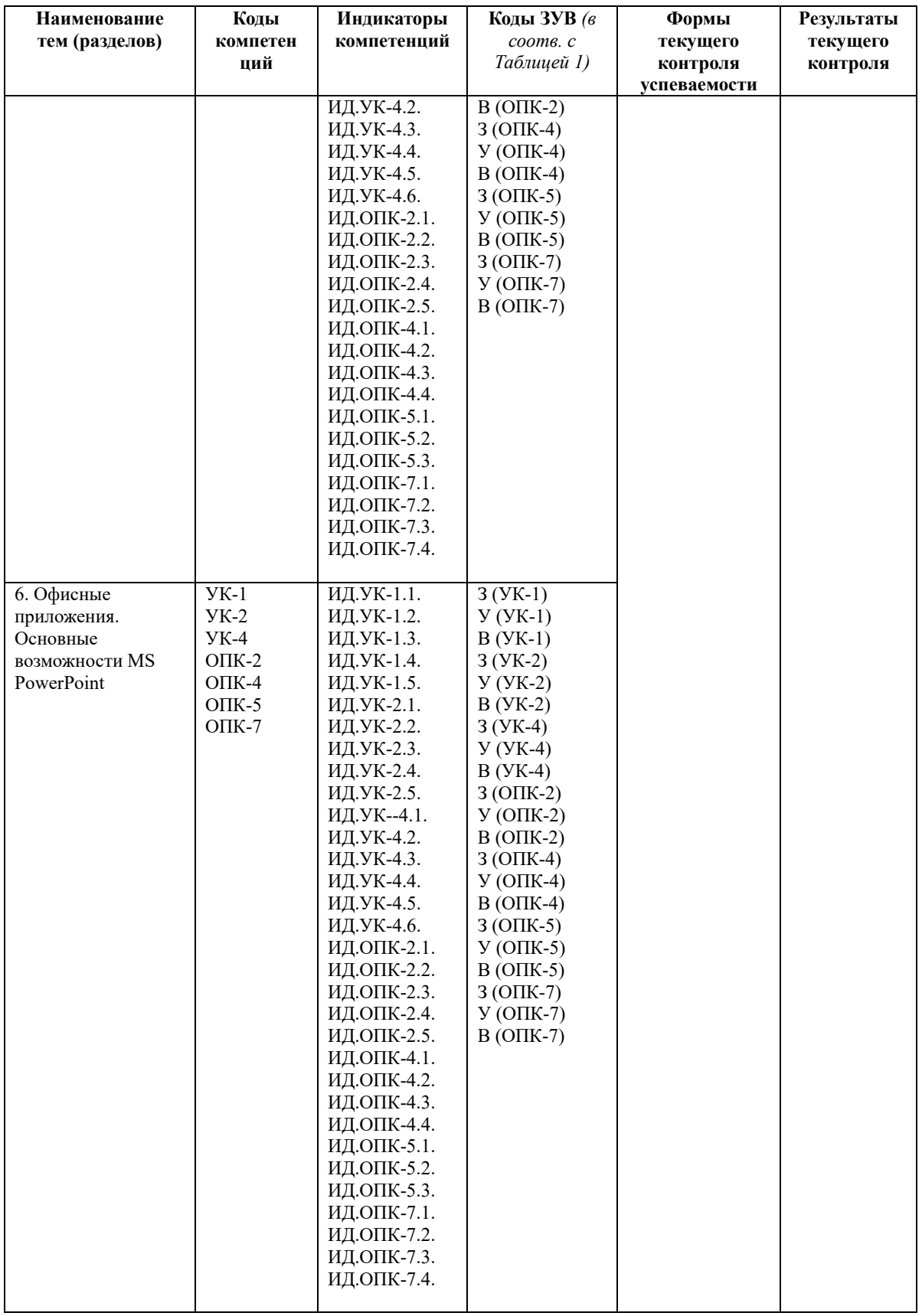

# Критерии оценивания

Таблица 6

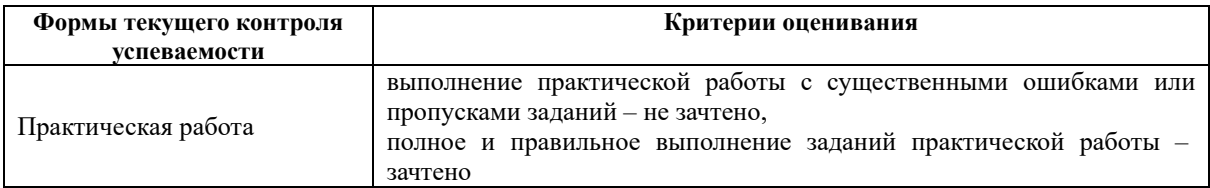

# **7.2. Контрольные задания для текущей аттестации**

**Примерный материал практических работ:** 

**Практическая работа 1.** 

**Темы 1-4.** 

**Задание:** редактирование многостраничного документа по теме научного исследования (статьи, главы монографии).

Критерии выполнения и оформления задания:

# *В среде MS Word:*

 Правильное использование имен файлов (латиница, расширение, название в соотв. с шаблоном);

- Нумерация страниц;
- Наличие ссылок и перекрестных ссылок;
- Оформление с помощью созданных пользовательских стилей;
- Конвертация в предложенный формат;
- Наличие заданных элементов содержания и определенных параметров страницы.

*В среде EndNote:* 

- 1. Имя файла (латиница, расширение, название в соотв. с шаблоном);
- 2. Наличие аннотации заданного объема;
- 3. Наличие экспортированной библиографии в соответствии с заданием;
- 4. Нумерация страниц;
- 5. Оформление с помощью созданных пользовательских стилей.

# **Практическая работа 2.**

**Темы 5-6.** 

**Задание:** подготовка презентации по выбранной магистрантом теме проекта средствами MS PowerPoint.

### **Критерии выполнения и оформления задания:**

1. Правильное использование имен файлов (латиница, расширение, название в соотв. с шаблоном);

- 2. Соответствие количества слайдов;
- 3. Соответствие требованиям читаемости;

4. Наличие визуальной логики оформления в соответствии с требованиями и заявленной темой;

5. Конвертация в предложенный формат.

# **7.3. Показатели, критерии и оценивание компетенций и индикаторов их достижения в процессе промежуточной аттестации**

**Форма промежуточной аттестации – зачет**, практическая работа. Практическая работа, представляемая магистрантами на зачет, состоит из трех заданий, содержательно связанных с предметной областью профессиональных интересов магистрантов. Зачетная практическая работа подготавливается магистрантами в течение семестра, включая этапы выбора темы работы (индивидуального проекта зачетной практической работы), создания плана работы и выполнения заданий.

Перед зачетом проводится консультация, на которой преподаватель отвечает на вопросы магистрантов.

В результате промежуточного контроля знаний студенты получают аттестацию по дисциплине.

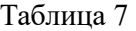

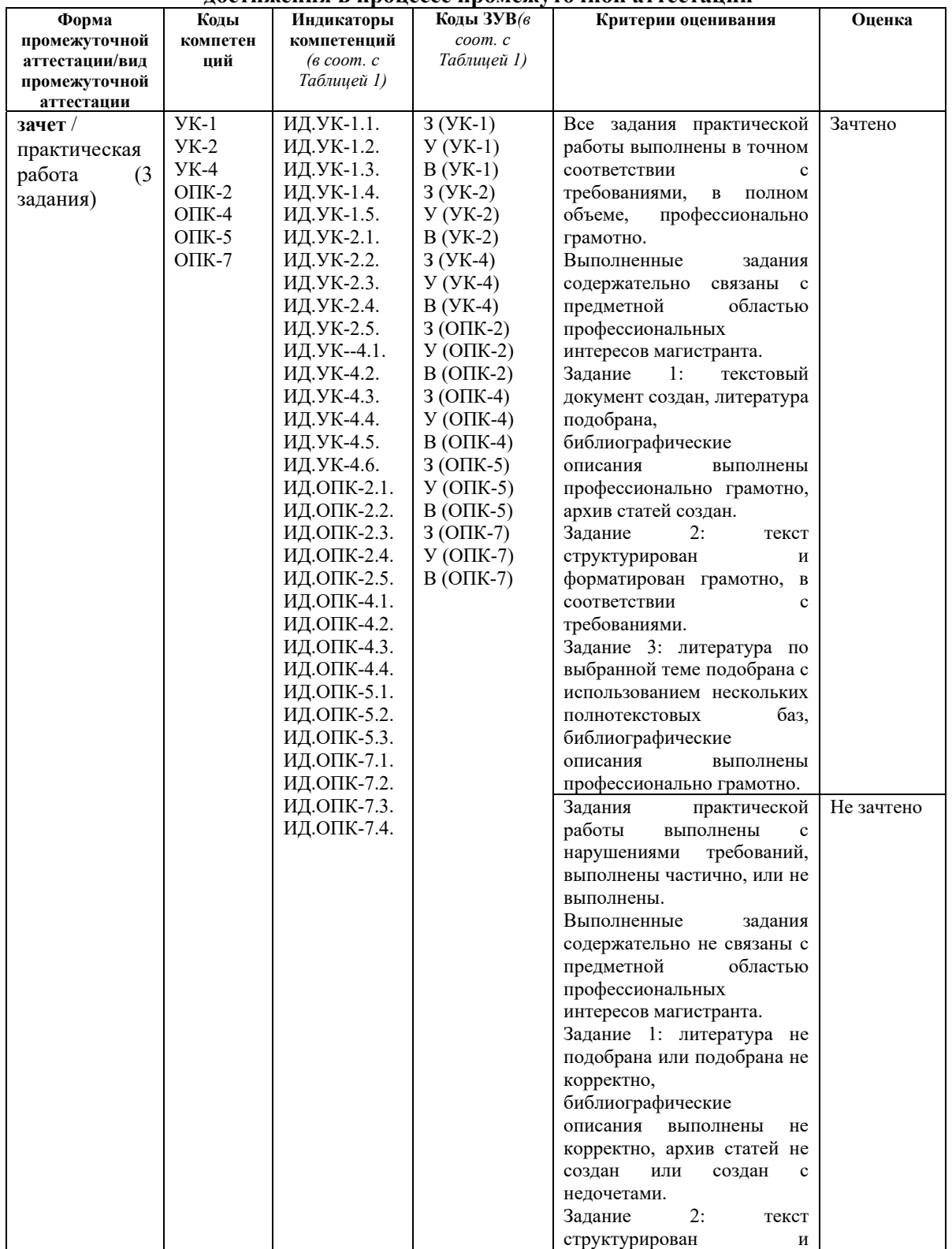

#### **Показатели, критерии и оценивание компетенций и индикаторов их достижения в процессе промежуточной аттестации**

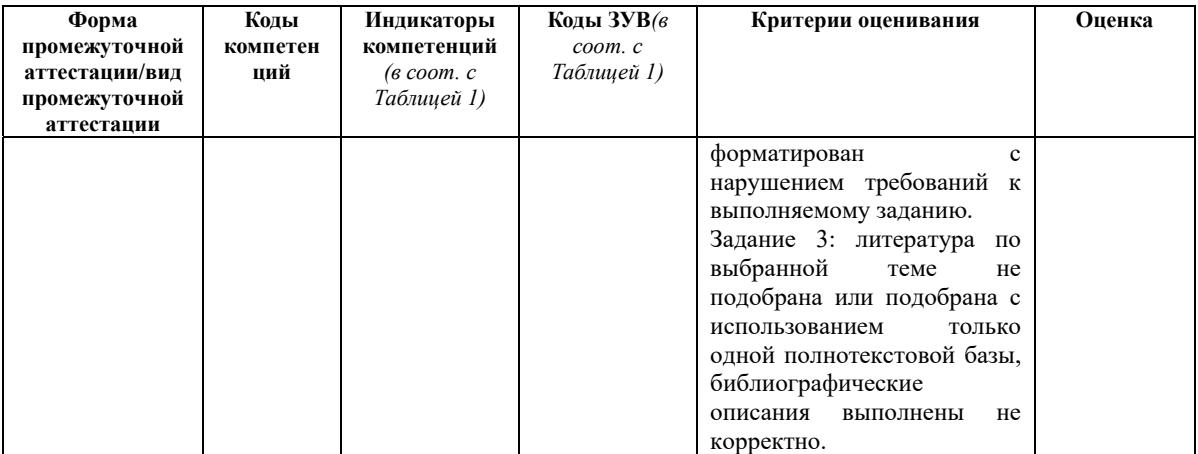

Результаты сдачи промежуточной аттестации по направлениям подготовки уровня магистратуры оцениваются в Исследовательском центре энергетической политики и международных отношений (ИЦ ЭНЕРПО) по стобалльной системе оценки ИЦ ЭНЕРПО в соответствии с Положением о формах, периодичности и порядке организации и проведения текущего контроля успеваемости и промежуточной аттестации обучающихся в АНООВО «ЕУСПб» следующим образом согласно таблице 7а.

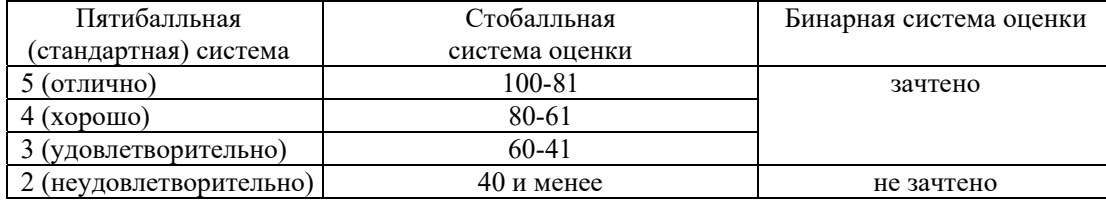

**Система оценки знаний обучающихся** 

Результаты промежуточного контроля по дисциплине, выраженные в бинарной системе «зачтено», показывают уровень сформированности у обучающегося компетенций по дисциплине в соответствии с картами компетенций образовательной программы «Российские и евразийские исследования» по направлению подготовки 41.04.05 Международные отношения (уровень магистратуры).

Результаты промежуточного контроля по дисциплине, выраженные в бинарной системе «не зачтено», показывают не сформированность у обучающегося компетенций по дисциплине в соответствии с картами компетенций образовательной программы «Российские и евразийские исследования» по направлению подготовки 41.04.05 Международные отношения (уровень магистратуры).

## **7.4. Типовые задания к промежуточной аттестации**

## **Примерные задания зачетной практической работы:**

Практическая работа, представляемая магистрантами на зачет, состоит из трех заданий, содержательно связанных с предметной областью профессиональных интересов магистрантов. Работа выполняется магистрантами на протяжении семестра на основе навыков, приобретаемых обучающимися в процессе выполнения практических работ по темам курса. В практической работе, представляемой магистрантами на зачет, обучающиеся демонстрируют уровень сформированности комплекса знаний, умений и навыков в области информационных технологий в применении к предметной области профессиональной деятельности магистрантов.

### **Задание 1.**

- 1. Создайте текстовый документ. Укажите в качестве заголовка название вашей магистерской программы и тему вашей магистерской работы (рабочее название).
- 2. Подберите литературу по теме исследования, указанной в п.1, с использованием полнотекстовых баз данных и электронных библиотек: 3 статьи из JSTOR, 2 статьи из базы elibrary, 3 книги из elibrary, 2 диссертации из библиотеки ProQuest Dissertations and Thesis, 1 статью или книгу из любой другой базы, на которую подписана библиотека. Все издания должны быть представлены в полнотекстовом доступе.
- 3. Вставьте библиографическое описание и URL статей и книг в текстовый документ, который создан (будьте внимательны, проверяйте работоспособность URL после того, как скопируете его в поле для ввода ответа - неработоспособные URL будут расценены как ошибка).
- 4. Создайте архив с pdf найденных статей (книги и диссертации прикреплять не надо). Добавьте в него созданный текстовый документ. Назовите архив своей фамилией (например, Petrov.zip).

# **Задание 2.**

Для выполнения задания необходимо открыть в текстовом редакторе OpenOffice Writer или Microsoft Word предложенный документ.

Текст должен быть четко структурирован – разбит на разделы и подразделы (с заголовками трех разных уровней). Тексты уже имеют заголовки, уровни необходимо проставить самостоятельно. Если заголовков не хватает для составления трехуровневого оглавления, можно проставить дополнительные заголовки самостоятельно.

Необходимо добавить титульную страницу магистерской диссертации, автоматически обновляемое оглавление, список литературы (список можно придумать, достаточно 2-3 наименований) и автоматически обновляемые списки таблиц и иллюстраций (заголовки списков должны быть заголовками первого уровня).

Таким образом, в тексте необходимо воспроизвести нижеследующую структуру:

титульная страница оглавление/содержание текст с разбивкой на главы и разделы список использованной литературы список иллюстраций и таблиц

### **Задание 3.**

С использованием не менее двух полнотектовых баз данных подберите литературу по заданной теме с полными электронными текстами. Всего необходимо подобрать не менее пяти наименований и оформить на них библиографическое описание по ГОСТ, а также привести гиперссылку на полные тексты. Допускается расширительная трактовка темы.

**Варианты тем для работы: Вариант 1.**Трансгуманизм. **Вариант 2.** NBIC-конвергенция. **Вариант 3.** Политическое учение Локка.

#### **7.5. Средства оценки индикаторов достижения компетенций**

Таблица 8

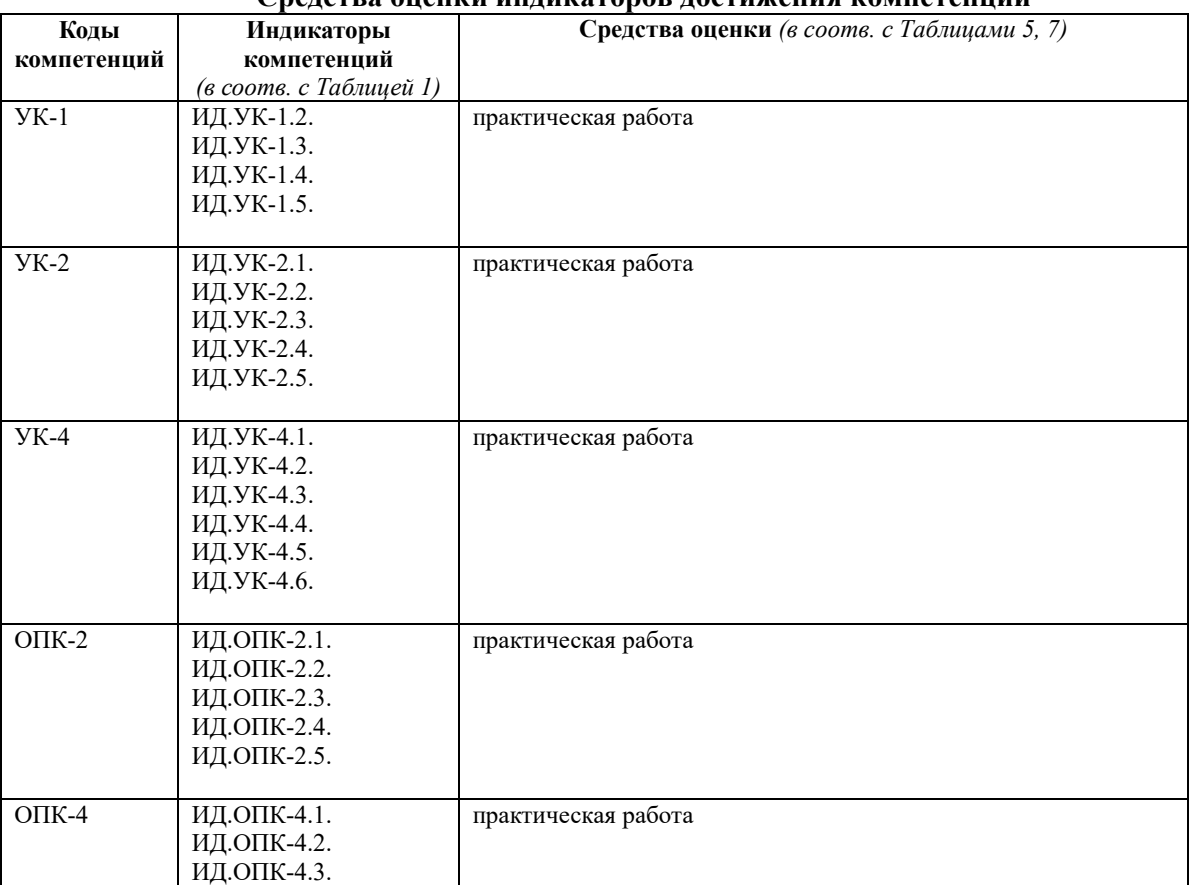

#### **Средства оценки индикаторов достижения компетенций**

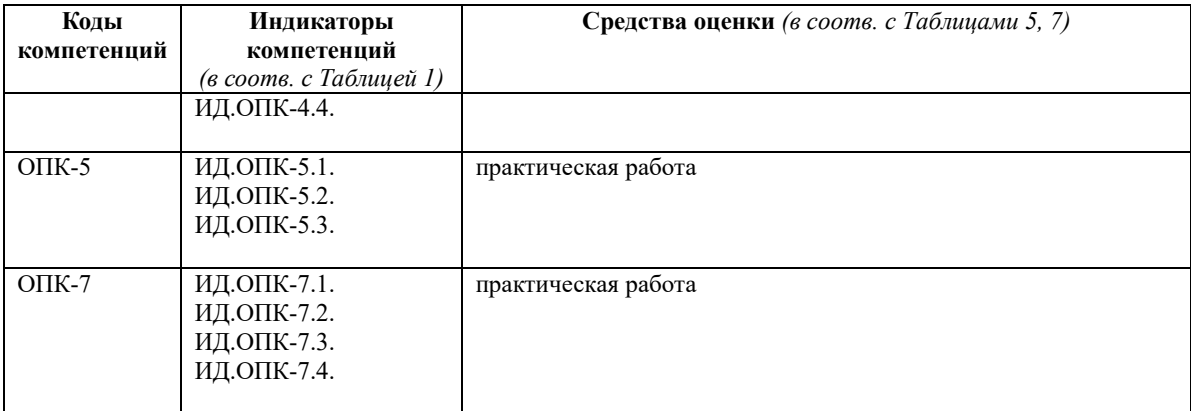

# Таблица 9

#### **Описание средств оценки индикаторов достижения компетенций**

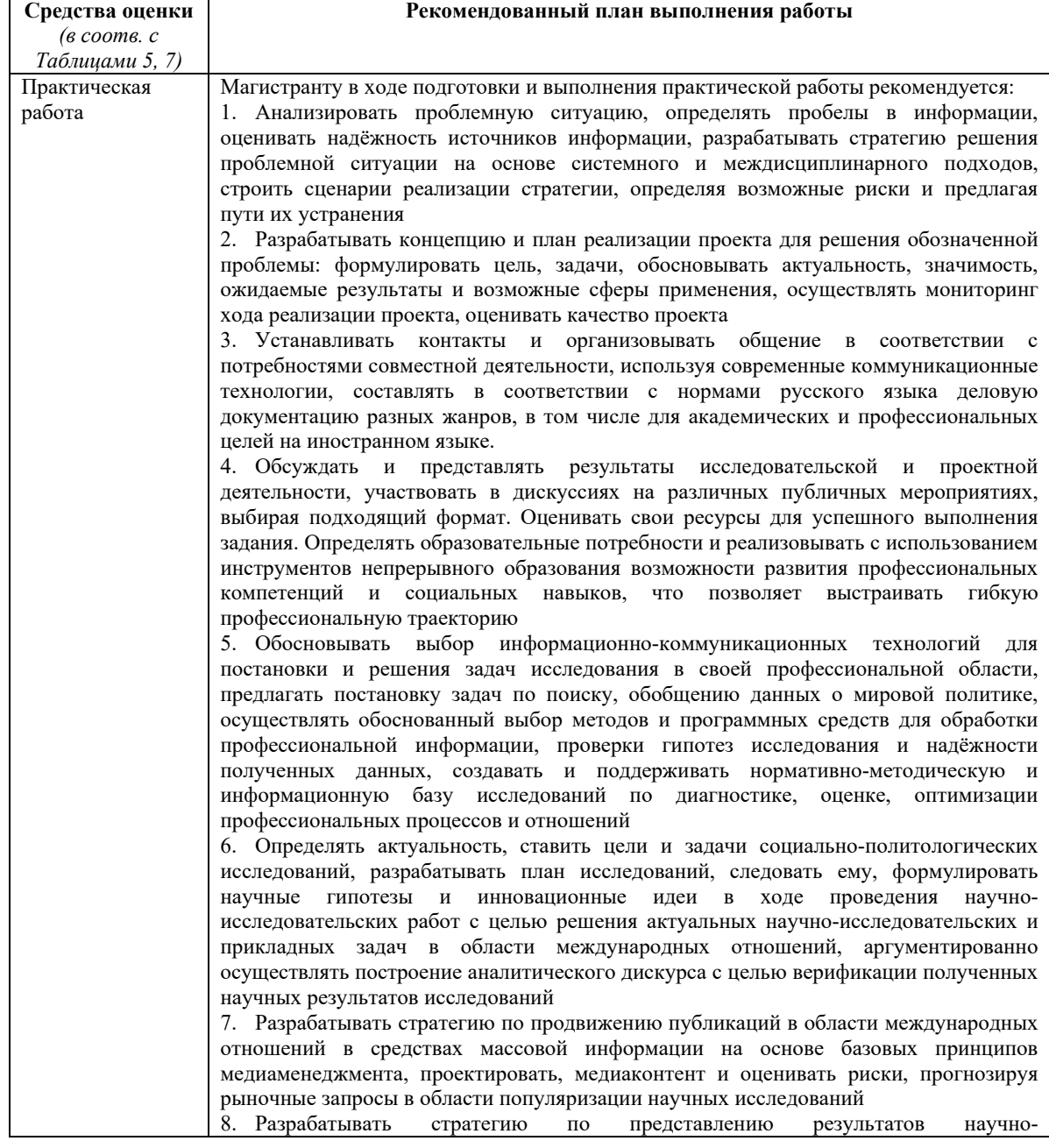

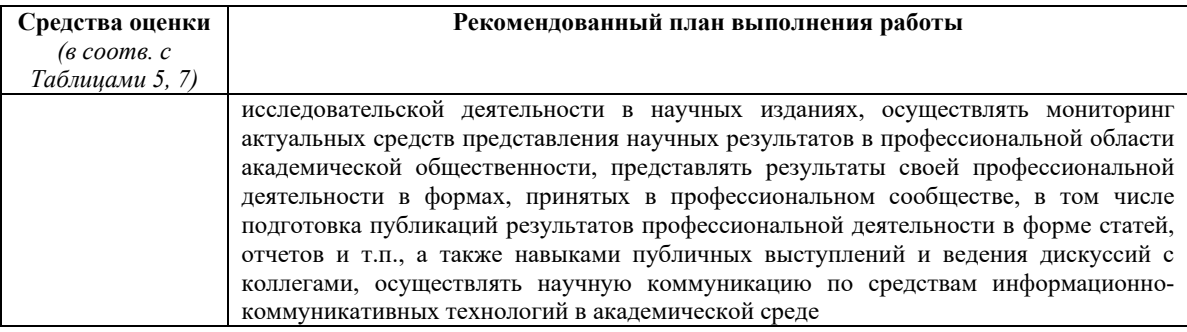

# **8. ОСНОВНАЯ И ДОПОЛНИТЕЛЬНАЯ ЛИТЕРАТУРА**

# **8.1. Основная литература**

- 1. Вылегжанина, А.О. Деловые и научные презентации : учебное пособие / А.О. Вылегжанина. - Москва ; Берлин : Директ-Медиа, 2016. - 116 с. : ил., табл. - Библиогр. в кн. - ISBN 978-5-4475-8698-0 ; То же [Электронный ресурс]. - URL: http://biblioclub.ru/index.php?page=book&id=446660 (27.11.2018).
- 2. Левкина, А.О. Компьютерные технологии в научно-исследовательской деятельности: учебное пособие для студентов и аспирантов социальногуманитарного профиля / А.О. Левкина. - Москва ; Берлин : Директ-Медиа, 2018. - 119 с. : ил. - Библиогр. в кн. - ISBN 978-5-4475-2826-3 ; То же [Электронный ресурс]. - URL: http://biblioclub.ru/index.php?page=book&id=496112 (21.02.2019)

# **8.2. Дополнительная литература**

- 1. Безручко, В.Т. Информатика (курс лекций): Учебное пособие / В.Т. Безручко. М.: ИД ФОРУМ: НИЦ ИНФРА-М, 2014. - 432 с. [Электронный ресурс] / Режим доступа: http://znanium.com/bookread2.php?book=429099
- 2. Биллиг, В.А. Основы офисного программирования и документы Excel / В.А. Биллиг. - М. : Интернет-Университет Информационных Технологий, 2006. - 584 с. ; **[Электронный** ресурс]. - URL: http://biblioclub.ru.ez.eu.spb.ru/index.php?page=book&id=233692
- 3. Информатика: Учебник / Каймин В. А. 6-е изд. М.: НИЦ ИНФРА-М, 2015. 285 с. [Электронный ресурс] / Режим доступа: http://znanium.com/bookread2.php?book=504525

# **9. ИНФОРМАЦИОННЫЕ ТЕХНОЛОГИИ, ИСПОЛЬЗУЕМЫЕ ПРИ ОСУЩЕСТВЛЕНИИ ОБРАЗОВАТЕЛЬНОГО ПРОЦЕССА**

# **9.1. Программное обеспечение**

При осуществлении образовательного процесса магистрантами и профессорскопреподавательским составом используется следующее лицензионное программное обеспечение:

- 1. OS Microsoft Windows (OVS OS Platform)
- 2. MS Office (OVS Office Platform)
- 3. Adobe Acrobat Professional 11.0 MLP AOO License RU
- 4. Adobe CS5.5 Design Standart Win IE EDU CLP
- 5. ABBYY FineReader 11 Corporate Edition
- 6. ABBYY Lingvo x5
- 7. Adobe Photoshop Extended CS6 13.0 MLP AOO License RU
- 8. Adobe Acrobat Reader DC /Pro бесплатно
- 9. GoogleChrome бесплатно
- 10. Opera бесплатно
- 11. Mozilla бесплатно
- 12. VLC бесплатно

**9.2 Перечень информационно-справочных систем и профессиональных баз данных информационно-телекоммуникационной сети «Интернет», необходимых для освоения дисциплины:** 

# **Информационно-справочные системы**

1. Гарант.Ру. Информационно-правовой портал: http://www.garant.ru

2. Информационная система «Единое окно доступа к образовательным ресурсам»: http://window.edu.ru/

3. Открытое образование. Ассоциация «Национальная платформа открытого образования»: http://npoed.ru

4. Официальная Россия. Сервер органов государственной власти Российской Федерации: http://www.gov.ru

5. Официальный интернет-портал правовой информации. Государственная система правовой информации: http://pravo.gov.ru

- 6. Правовой сайт КонсультантПлюс: http://www.consultant.ru/sys
- 7. Российское образование. Федеральный портал: http://www.edu.ru

# **Профессиональные базы данных информационно-телекоммуникационной сети «Интернет»:**

- 1 Google. Книги: https://books.google.com
- 2 Internet Archive: https://archive.org
- 3 IusAntiquum. Древнее право: http://www.dirittoestoria.it/iusantiquum/
- 4 Koob.ru. Электронная библиотека «Куб»: http://www.koob.ru/philosophy/
- 5 Библиотека Гумер гуманитарные науки: http://www.gumer.info
- 6 Библиотека Ихтика [ihtik.lib.ru]: http://ihtik.lib.ru/
- 7 Докусфера Российская национальная библиотека: http://leb.nlr.ru

8 ЕНИП — Электронная библиотека «Научное наследие России»: http://e-heritage.ru/

9 Интелрос. Интеллектуальная Россия: http://www.intelros.ru/

- 10 Национальная электронная библиотека НЭБ: http://www.rusneb.ru
- 11 Неприкосновенный запас: http://magazines.russ.ru/nz/
- 12 Политнаука. Политология в России и мире: http://www.politnauka.org/
- 13 Президентская библиотека: http://www.prlib.ru
- 14 Российская государственная библиотека: http://www.rsl.ru/
- 15 Российская национальная библиотека: http://www.nlr.ru/poisk/

16 Философия, психология, политика:

http://www.magister.msk.ru/library/philos/philos.htm

# **9.3.Лицензионные электронные ресурсы библиотеки Университета**

# **Профессиональные базы данных:**

1. **Сambridge University Press —** полнотекстовая коллекция журналов издательства Сambridge University Press: https://www.cambridge.org;

2. **EastView** – 100 ведущих российских журналов по гуманитарным наукам (архив и текущая подписка): https://dlib.eastview.com/browse;

3. **Ebook Central** коллекция электронных книг **Academic Complete** библиотеки **компании ProQuest — Ebook Central —** более 140 тыс. электронных научных книг крупнейших издательств мира: https://ebookcentral.proquest.com;

4. **EBSCO** – научные журналы, справочники, полнотекстовые и многопрофильные базы данных: http://search.ebscohost.com;

5. **eLIBRARY.RU** — Российский информационно-аналитический портал в области науки, технологии, медицины и образования, содержащий рефераты и полные тексты научных статей и публикаций, наукометрическая база данных: http://elibrary.ru;

6. **JSTOR –** полнотекстовая база данных междисциплинарного характера, включающая более тысячи научных журналов по гуманитарным, социальным наукам и математике с их первого выпуска**:** http://www.jstor.org/;

7. **Oxford Reference Online** — словарииздательства Oxford University Press http://www.oxfordreference.com/;

8. **Oxford University Press** — полнотекстовая коллекция журналов издательства Oxford University Press (текущая подписка и архив): http://www.oxfordjournals.org/en/;

9. **Project MUSE** Standard Collection — полные тексты более чем 300 журналов по гуманитарным наукам зарубежных научных издательств: http://muse.jhu.edu/;

10. **ProQuest Dissertations &Theses** — база диссертаций и дипломных работ: http://search.proquest.com/pqdtglobal/dissertations;

11. **Sage** — полнотекстовая коллекция журналов издательства Sage (текущая подписка и архив): http://online.sagepub.com/;

12. **SCOPUS** – реферативная наукометрическая база данных: https://www.scopus.com;

13. **Taylor & Francis –** полнотекстовая коллекция журналов издательства Taylor & Francis (текущая подписка и архив) – http://www.tandfonline.com/;

14. **Web of Science** — реферативная наукометрическая база данных: http://apps.webofknowledge.com;

15. **Университетская информационная система РОССИЯ** — база электронных ресурсов для учебных программ и исследовательских проектов в области социально-гуманитарных наук: http://www.uisrussia.msu.ru/;

16. Электронные журналы по подписке (текущие номера научных зарубежных журналов)

**Электронные библиотечные системы:** 

1. **Znanium.com** – Электронная библиотечная система **(ЭБС)** – http://znanium.com/;

2. Университетская библиотека онлайн – Электронная библиотечная система (ЭБС) – http://biblioclub.ru/

### **9.4. Электронная информационно-образовательная среда Университета**

Образовательный процесс по дисциплине поддерживается средствами электронной информационно-образовательной среды Университета, которая включает в себя электронный учебно-методический ресурс АНООВО «ЕУСПб» — образовательный портал LMSSakai — Sakai@EU, лицензионные электронные ресурсы библиотеки Университета, официальный сайт Университета (Европейский университет в Санкт-Петербурге [https://eu.spb.ru]), локальную сеть и корпоративную электронную почту Университета, и обеспечивает:

 доступ к учебным планам, рабочим программам дисциплин (модулей), практик и к изданиям электронных библиотечных систем и электронным образовательным ресурсам, указанным в рабочих программах;

 фиксацию хода образовательного процесса, результатов промежуточной аттестации и результатов освоения основной образовательной программы;

 формирование электронного портфолио обучающегося, в том числе сохранение работ обучающегося, рецензий и оценок за эти работы со стороны любых участников образовательного процесса;

 взаимодействие между участниками образовательного процесса, в том числе синхронное и (или) асинхронное взаимодействие посредством сети «Интернет» (электронной почты и т.д.).

Каждый обучающийся в течение всего периода обучения обеспечен индивидуальным неограниченным доступом к электронным ресурсам библиотеки Университета, содержащей издания учебной, учебно-методической и иной литературы по изучаемой дисциплине

# **10. МАТЕРИАЛЬНО-ТЕХНИЧЕСКАЯ БАЗА, НЕОБХОДИМАЯ ДЛЯ ОСУЩЕСТВЛЕНИЯ ОБРАЗОВАТЕЛЬНОГО ПРОЦЕССА**

В ходе реализации образовательного процесса используются специализированные многофункциональные аудитории для проведения занятий лекционного типа, занятий семинарского типа (практических занятий, лабораторных работ), групповых и индивидуальных консультаций, текущего контроля и промежуточной аттестации, укомплектованные специализированной мебелью и техническими средствами обучения, служащими для представления учебной информации большой аудитории.

Проведение занятий лекционного типа обеспечивается демонстрационным оборудованием.

Помещения для самостоятельной работы оснащены компьютерной техникой с возможностью подключения к сети «Интернет» и обеспечением доступа в электронную информационно-образовательную среду организации.

**Для лиц с ограниченными возможностями здоровья и инвалидов** предоставляется возможность присутствия в аудитории вместе с ними ассистента (помощника). Для слабовидящих предоставляется возможность увеличения текста на экранеПК. Для самостоятельной работы лиц с ограниченными возможностями здоровья в помещении для самостоятельной работы организовано одно место (ПК) с возможностями бесконтактного ввода информации и управления компьютером (специализированное лицензионное программное обеспечение – CameraMouse, веб камера). Библиотека университета предоставляет удаленный доступ к электронным ресурсам библиотеки Университета с возможностями для слабовидящих увеличения текста на экране ПК. Лица с ограниченными возможностями здоровья могут при необходимости воспользоваться имеющимся в университете креслом-коляской. В учебном корпусе имеется адаптированный лифт. На первом этаже оборудован специализированный туалет. У входа в здание университета для инвалидов оборудована специальная кнопка, входная среда обеспечена информационной доской о режиме работы университета, выполненной рельефно-точечным тактильным шрифтом (азбука Брайля).

# **ФОНД ОЦЕНОЧНЫХ СРЕДСТВ ПО ДИСЦИПЛИНЕ**

# **«Методы работы с бумажными и электронными источниками»**

# **ФОНД ОЦЕНОЧНЫХ СРЕДСТВ ДЛЯ ПРОВЕДЕНИЯ ТЕКУЩЕЙ И ПРОМЕЖУТОЧНОЙ АТТЕСТАЦИИ ОБУЧАЮЩИХСЯ ПО ДИСЦИПЛИНЕ**

## **1. Показатели, критерии и оценивание компетенций и индикаторов их достижения в процессе текущей аттестации**

Информация о содержании и процедуре текущего контроля успеваемости, методике оценивания знаний, умений и навыков обучающегося в ходе текущего контроля доводятся научно-педагогическими работниками Университета до сведения обучающегося на первом занятии по данной дисциплине.

Текущий контроль предусматривает подготовку магистрантов к каждому занятию, активное слушание на лекциях, написание практических работ. Магистрант должен присутствовать на лекциях, отвечать на поставленные вопросы, показывая, что прочитал разбираемую литературу, представлять содержательные реплики по темам обсуждения.

Текущий контроль проводится в форме оценивания практических работ магистрантов, демонстрирующих степень их знакомства с дополнительной литературой.

Таблица 1

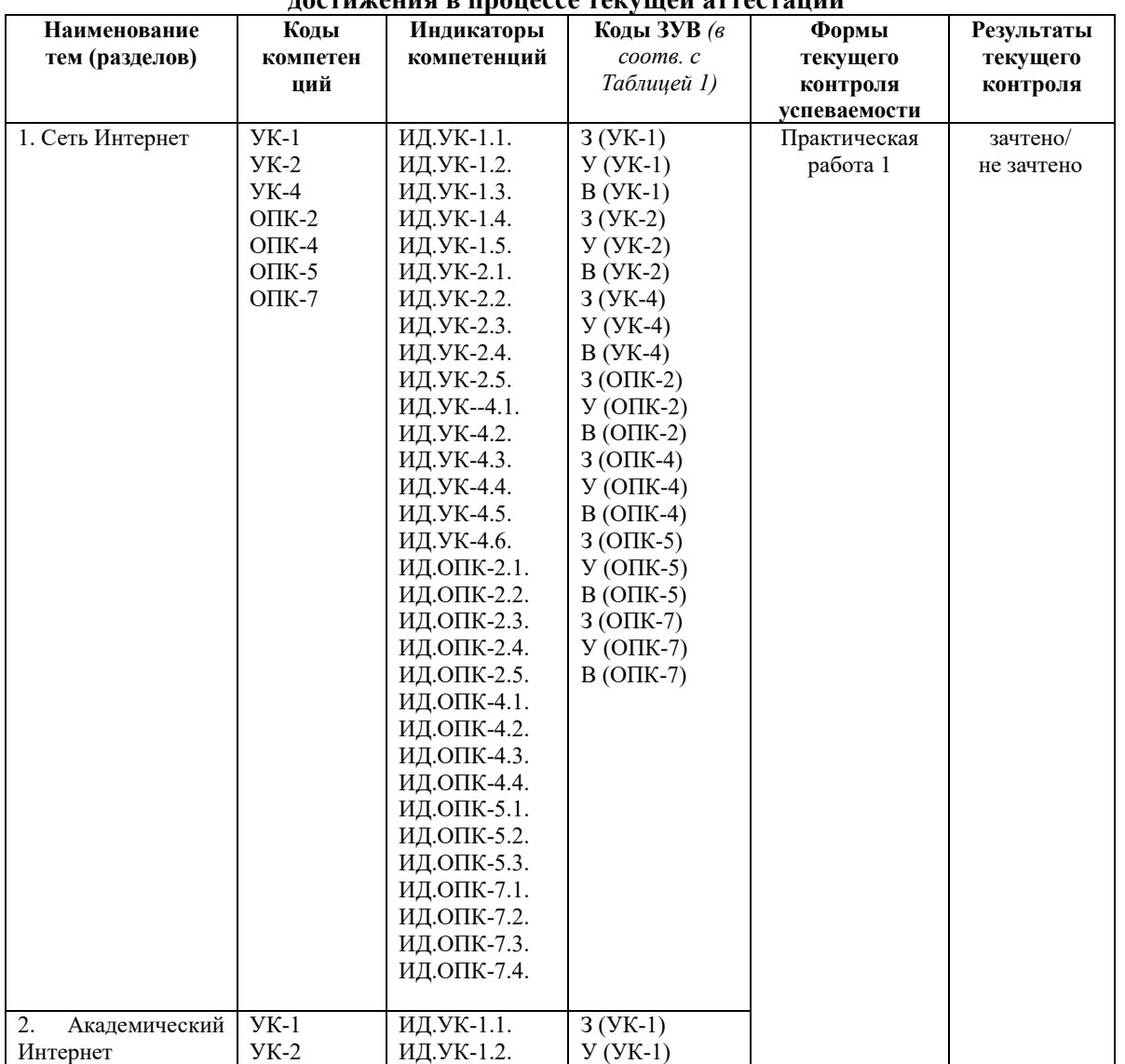

#### **Показатели, критерии и оценивание компетенций и индикаторов их достижения в процессе текущей аттестации**

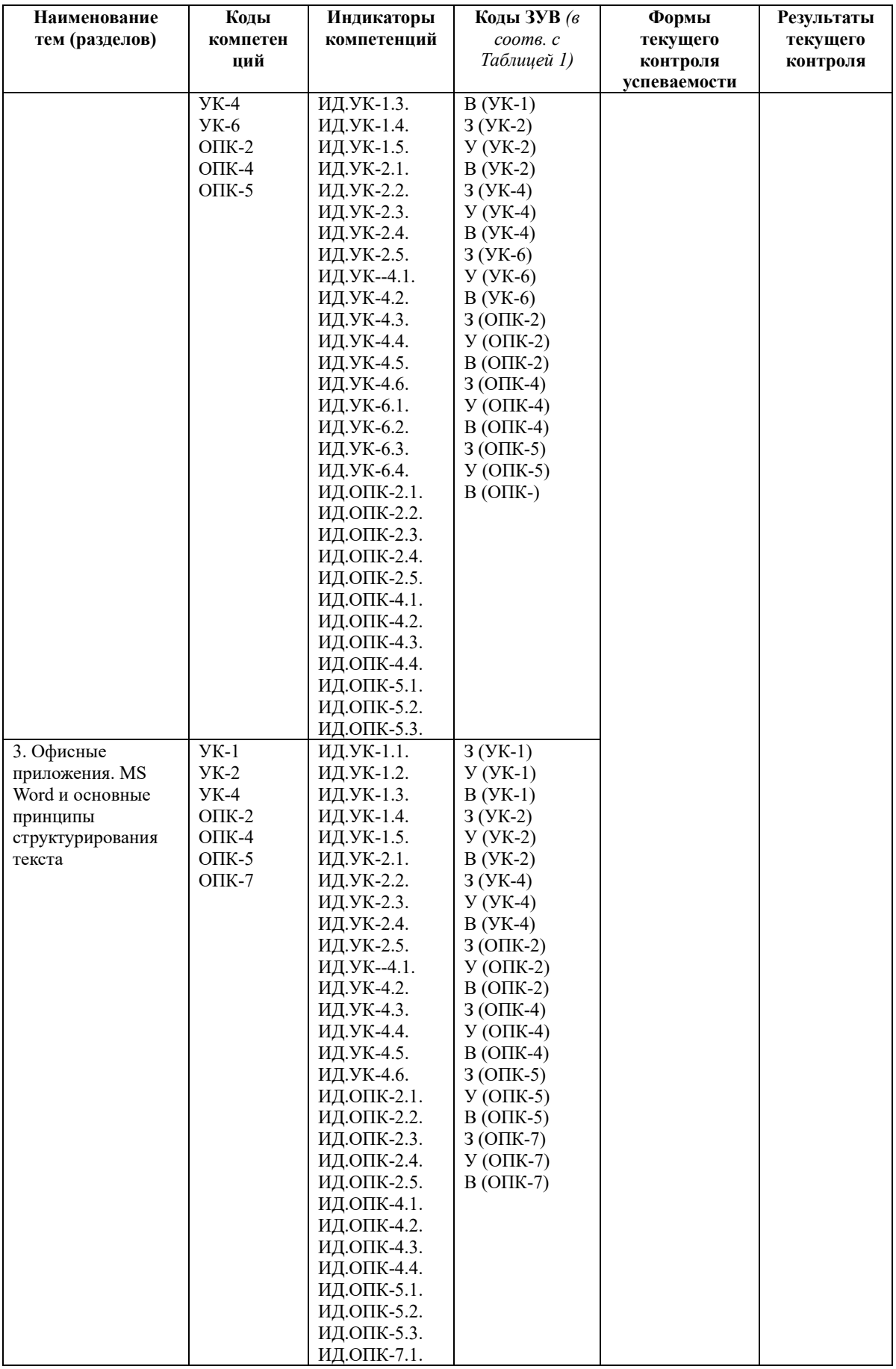

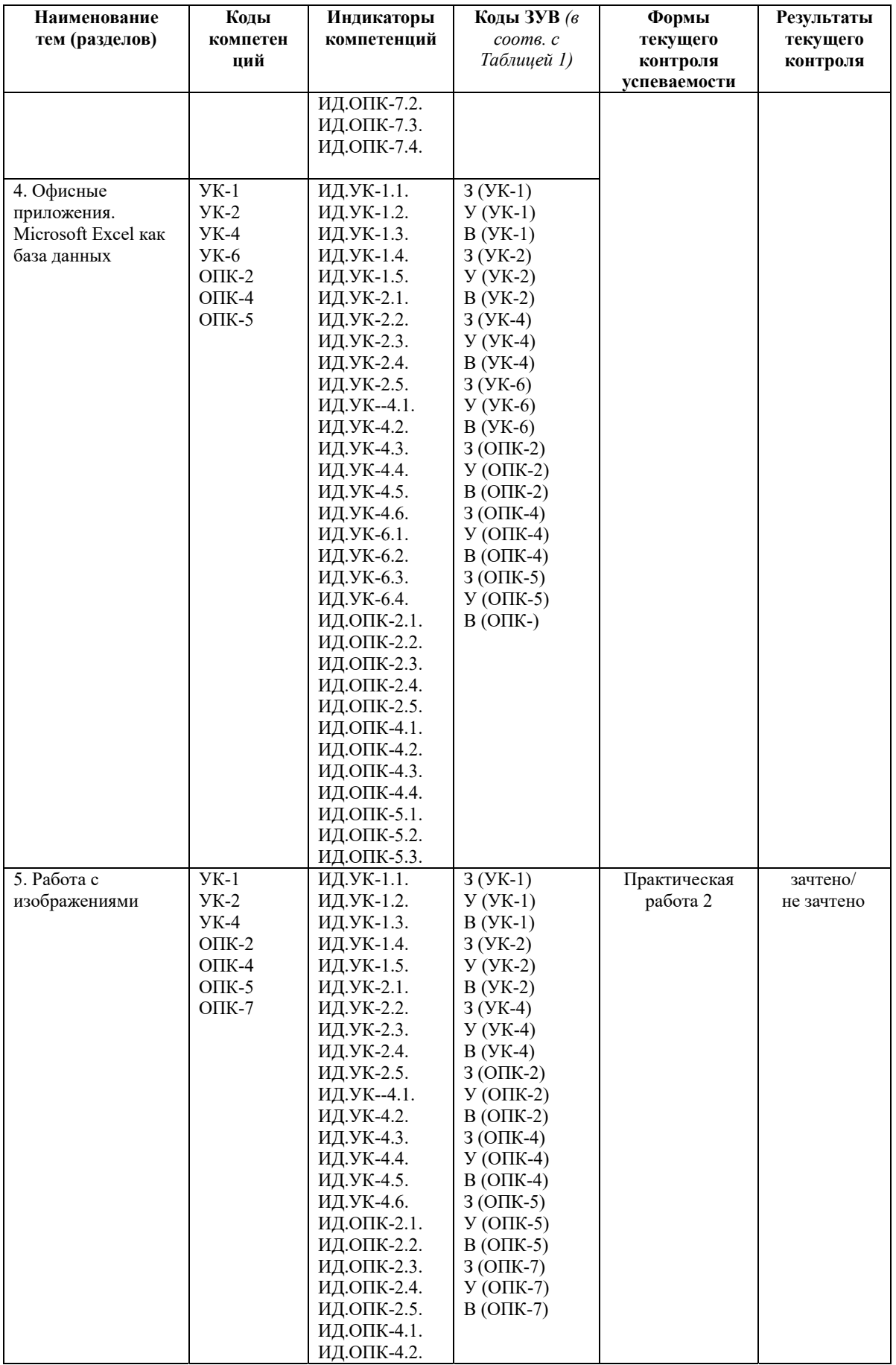

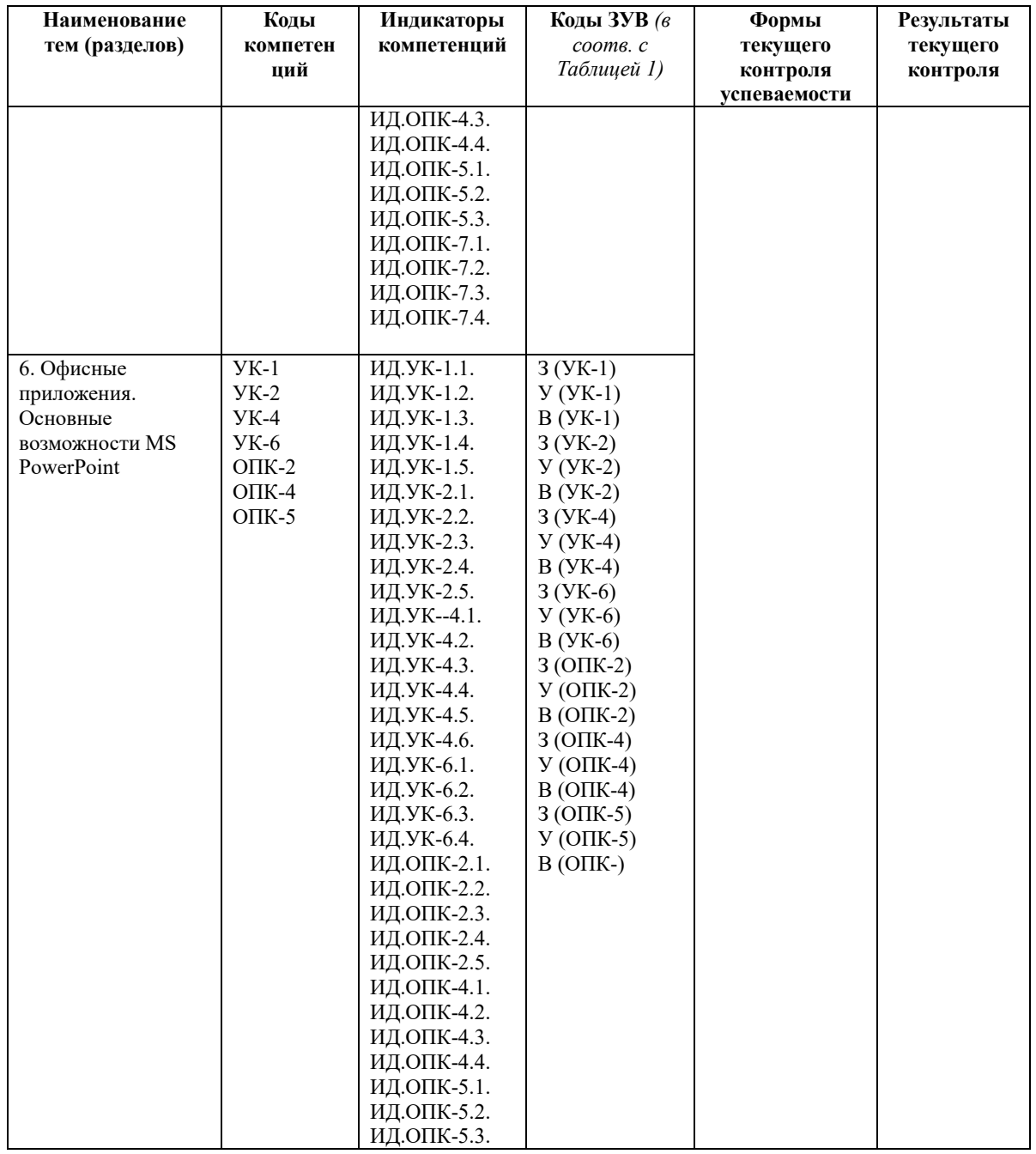

Таблица 2

# Критерии оценивания

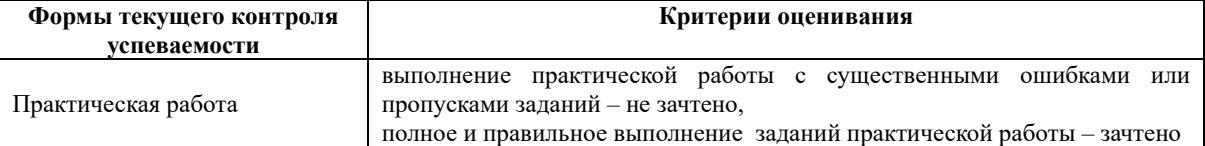

# 2. Контрольные задания для текущей аттестации

Материал практических работ: Практическая работа 1. Тема 1-4.

Задание: редактирование многостраничного документа по теме научного исследования (статьи, главы монографии).

Критерии выполнения и оформления задания: *В среде MS Word:* 

- Правильное использование имен файлов (латиница, расширение, название в соотв. с шаблоном);
- Нумерация страниц;
- Наличие ссылок и перекрестных ссылок;
- Оформление с помощью созданных пользовательских стилей;
- Конвертация в предложенный формат;
- Наличие заданных элементов содержания и определенных параметров страницы.

# *В среде EndNote:*

- 1. Имя файла (латиница, расширение, название в соотв. с шаблоном);
- 2. Наличие аннотации заданного объема;
- 3. Наличие экспортированной библиографии в соответствии с заданием;
- 4. Нумерация страниц;
- 5. Оформление с помощью созданных пользовательских стилей.

## **Практическая работа 2. Тема 5-6.**

**Задание:** подготовка презентации по выбранной магистрантом теме проекта средствами MS PowerPoint.

# **Критерии выполнения и оформления задания:**

- 1. Правильное использование имен файлов (латиница, расширение, название в соотв. с шаблоном);
- 2. Соответствие количества слайдов;
- 3. Соответствие требованиям читаемости;
- 4. Наличие визуальной логики оформления в соответствии с требованиями и заявленной темой;
- 5. Конвертация в предложенный формат.

# **3. Показатели, критерии и оценивание компетенций и индикаторов их достижения в процессе промежуточной аттестации**

**Форма промежуточной аттестации – зачет**, практической работы. Практическая работа, представляемая магистрантами на зачет, состоит из трех заданий, содержательно связанных с предметной областью профессиональных интересов магистрантов. Зачетная практическая работа подготавливается магистрантами в течение семестра, включая этапы выбора темы работы (индивидуального проекта зачетной практической работы), создания плана работы и выполнения заданий.

Перед зачетом проводится консультация, на которой преподаватель отвечает на вопросы магистрантов.

В результате промежуточного контроля знаний студенты получают аттестацию по дисциплине.

Таблица 3

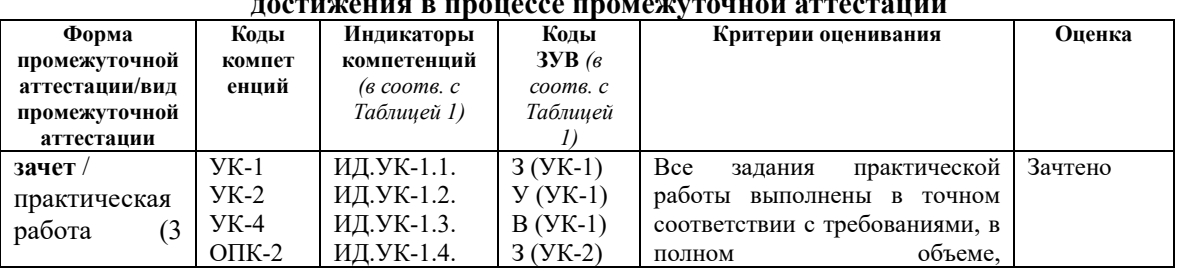

# **Показатели, критерии и оценивание компетенций и индикаторов их достижения в процессе промежуточной аттестации**

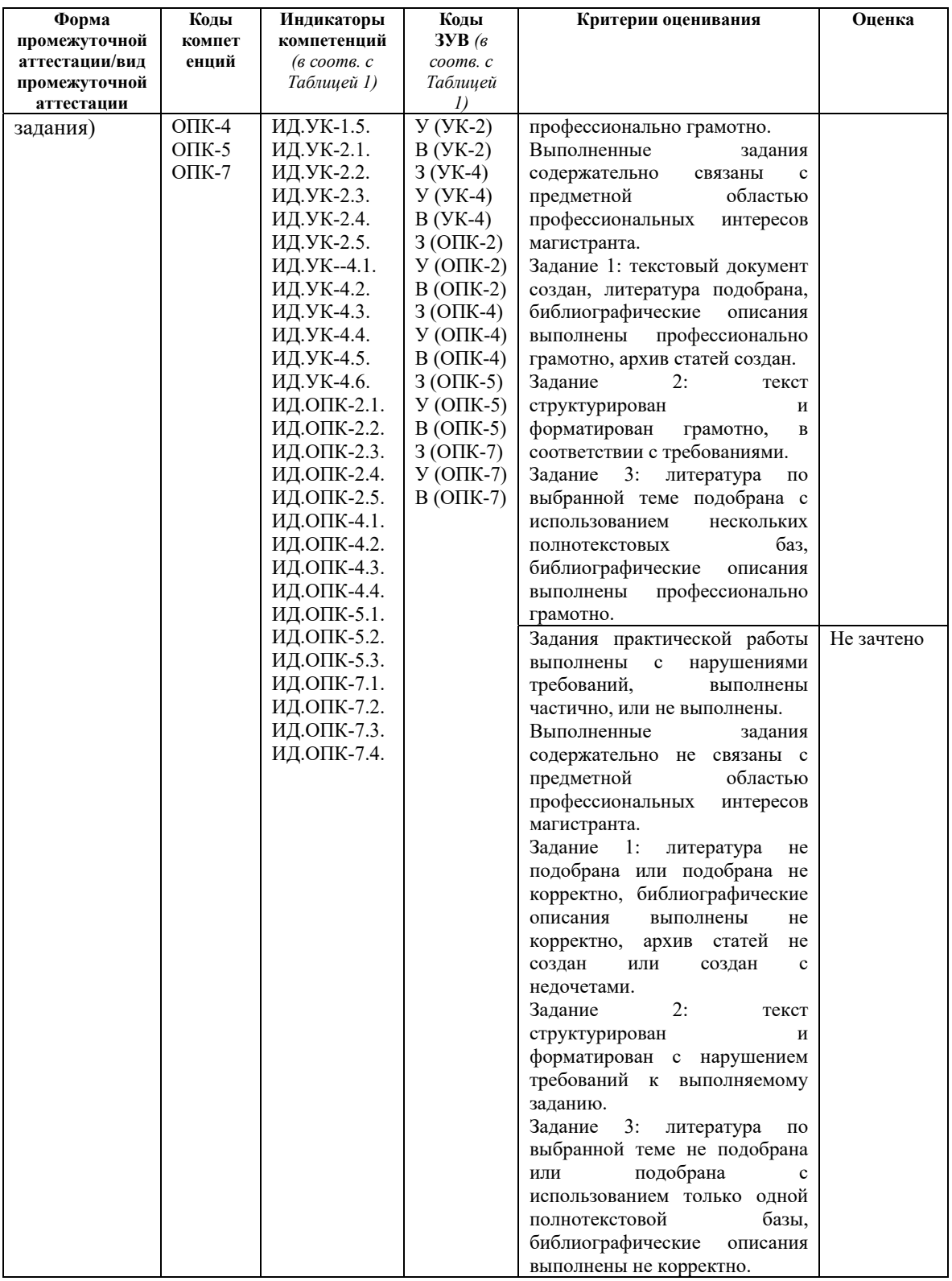

Результаты сдачи промежуточной аттестации по направлениям подготовки уровня магистратуры оцениваются в Исследовательском центре энергетической политики и международных отношений (ИЦ ЭНЕРПО) по сто балльной системе оценки ИЦ ЭНЕРПО в соответствии с Положением о формах, периодичности и порядке организации и проведения текущего контроля успеваемости и промежуточной аттестации обучающихся в АНООВО «ЕУСПб» следующим образом согласно таблице 3а.

Таблина За

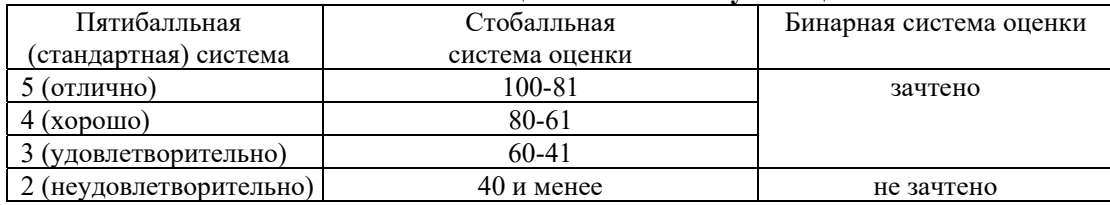

**Система оценки знаний обучающихся** 

Результаты промежуточного контроля по дисциплине, выраженные в бинарной системе «зачтено», показывают уровень сформированности у обучающегося компетенций по дисциплине в соответствии с картами компетенций образовательной программы «Российские и евразийские исследования» по направлению подготовки 41.04.05 Международные отношения (уровень магистратуры).

Результаты промежуточного контроля по дисциплине, выраженные в бинарной системе «не зачтено», показывают не сформированность у обучающегося компетенций по дисциплине в соответствии с картами компетенций образовательной программы «Российские и евразийские исследования» по направлению подготовки 41.04.05 Международные отношения (уровень магистратуры).

## **4. Задания к промежуточной аттестации**

## **Задания зачетной практической работы:**

Практическая работа, представляемая магистрантами на зачет, состоит из трех заданий, содержательно связанных с предметной областью профессиональных интересов магистрантов. Работа выполняется магистрантами на протяжении семестра на основе навыков, приобретаемых обучающимися в процессе выполнения практических работ по темам курса. В практической работе, представляемой магистрантами на зачет, обучающиеся демонстрируют уровень сформированности комплекса знаний, умений и навыков в области информационных технологий в применении к предметной области профессиональной деятельности магистрантов.

# **Задание 1.**

- 1. Создайте текстовый документ. Укажите в качестве заголовка название вашей магистерской программы и тему вашей магистерской работы (рабочее название).
- 2. Подберите литературу по теме исследования, указанной в п.1, с использованием полнотекстовых баз данных и электронных библиотек: 3 статьи из JSTOR, 2 статьи из базы elibrary, 3 книги из elibrary, 2 диссертации из библиотеки ProQuest Dissertations and Thesis, 1 статью или книгу из любой другой базы, на которую подписана библиотека. Все издания должны быть представлены в полнотекстовом доступе.
- 3. Вставьте библиографическое описание и URL статей и книг в текстовый документ, который создан (будьте внимательны, проверяйте работоспособность URL после того, как скопируете его в поле для ввода ответа - неработоспособные URL будут расценены как ошибка).
- 4. Создайте архив с pdf найденных статей (книги и диссертации прикреплять не надо). Добавьте в него созданный текстовый документ. Назовите архив своей фамилией (например, Petrov.zip).

# **Задание 2.**

Для выполнения задания необходимо открыть в текстовом редакторе OpenOffice Writer или Microsoft Word предложенный документ.

Текст должен быть четко структурирован – разбит на разделы и подразделы (с заголовками трех разных уровней). Тексты уже имеют заголовки, уровни необходимо проставить самостоятельно. Если заголовков не хватает для составления трехуровневого оглавления, можно проставить дополнительные заголовки самостоятельно.

Необходимо добавить титульную страницу магистерской диссертации, автоматически обновляемое оглавление, список литературы (список можно придумать, достаточно 2-3 наименований) и автоматически обновляемые списки таблиц и иллюстраций (заголовки списков должны быть заголовками первого уровня).

Таким образом, в тексте необходимо воспроизвести нижеследующую структуру: титульная страница оглавление/содержание текст с разбивкой на главы и разделы список использованной литературы список иллюстраций и таблиц

# **Задание 3.**

С использованием не менее двух полнотектовых баз данных подберите литературу по заданной теме с полными электронными текстами. Всего необходимо подобрать не менее пяти наименований и оформить на них библиографическое описание по ГОСТ, а также привести гиперссылку на полные тексты. Допускается расширительная трактовка темы.

**Варианты тем для работы: Вариант 1.**Трансгуманизм. **Вариант 2.** NBIC-конвергенция. **Вариант 3.** Политическое учение Локка.

## **5 Средства оценки индикаторов достижения компетенций**

Таблица 4

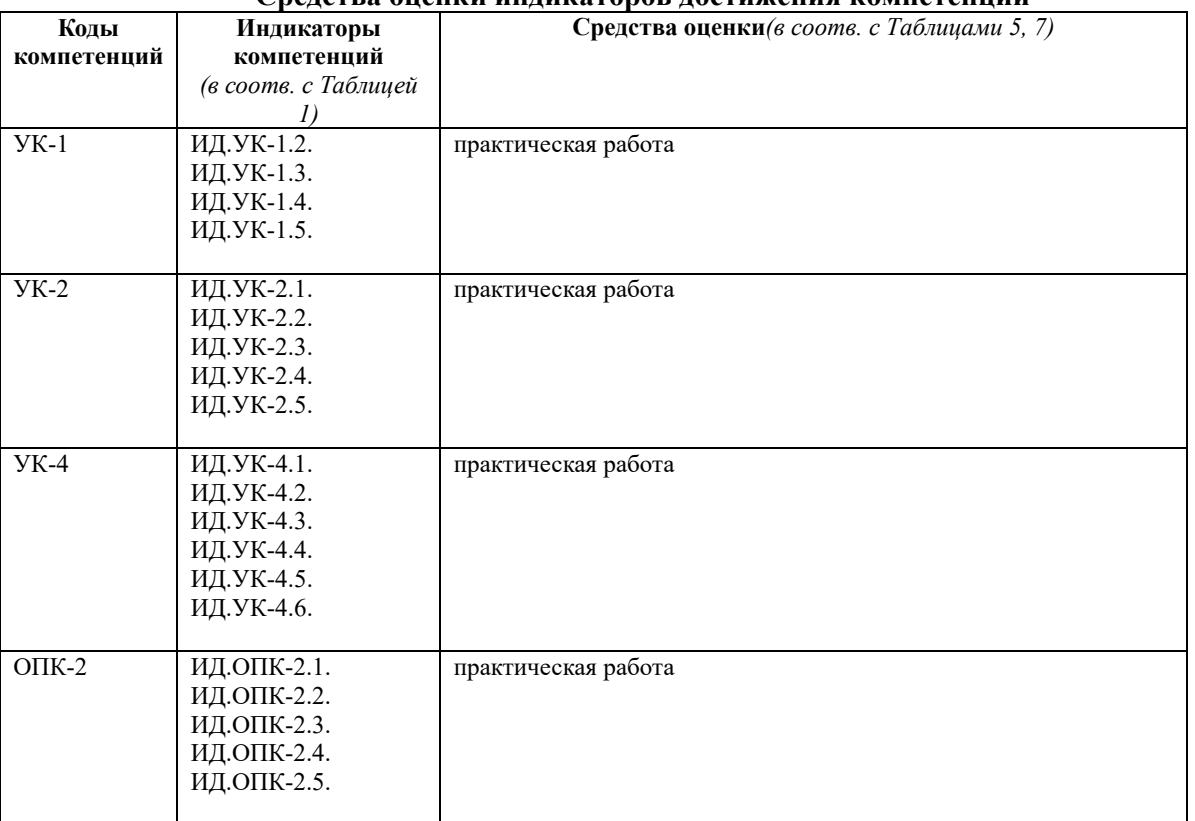

**Средства оценки индикаторов достижения компетенций** 

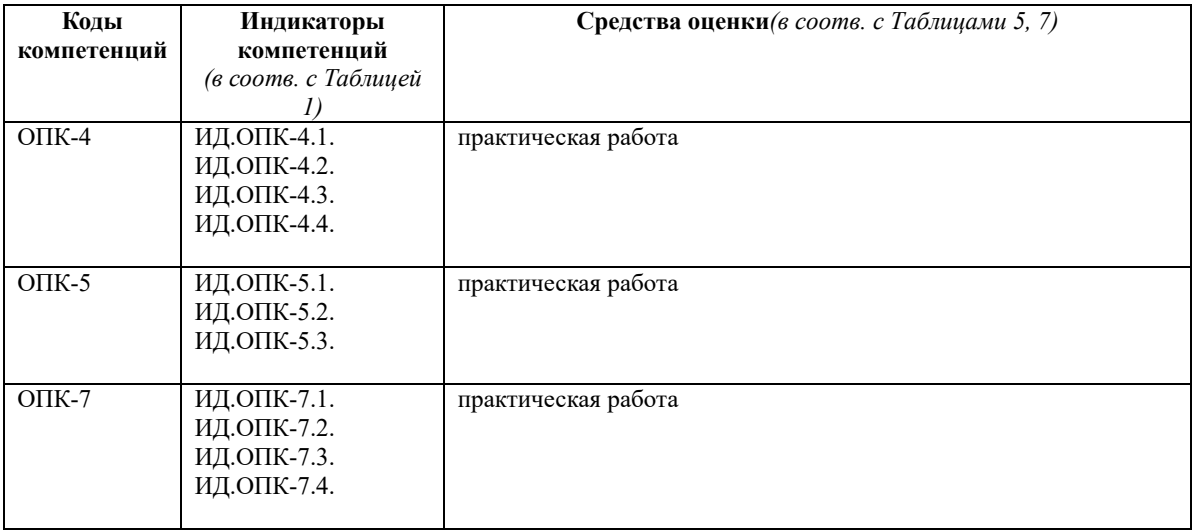

# Таблица 5

# **Описание средств оценки индикаторов достижения компетенций**

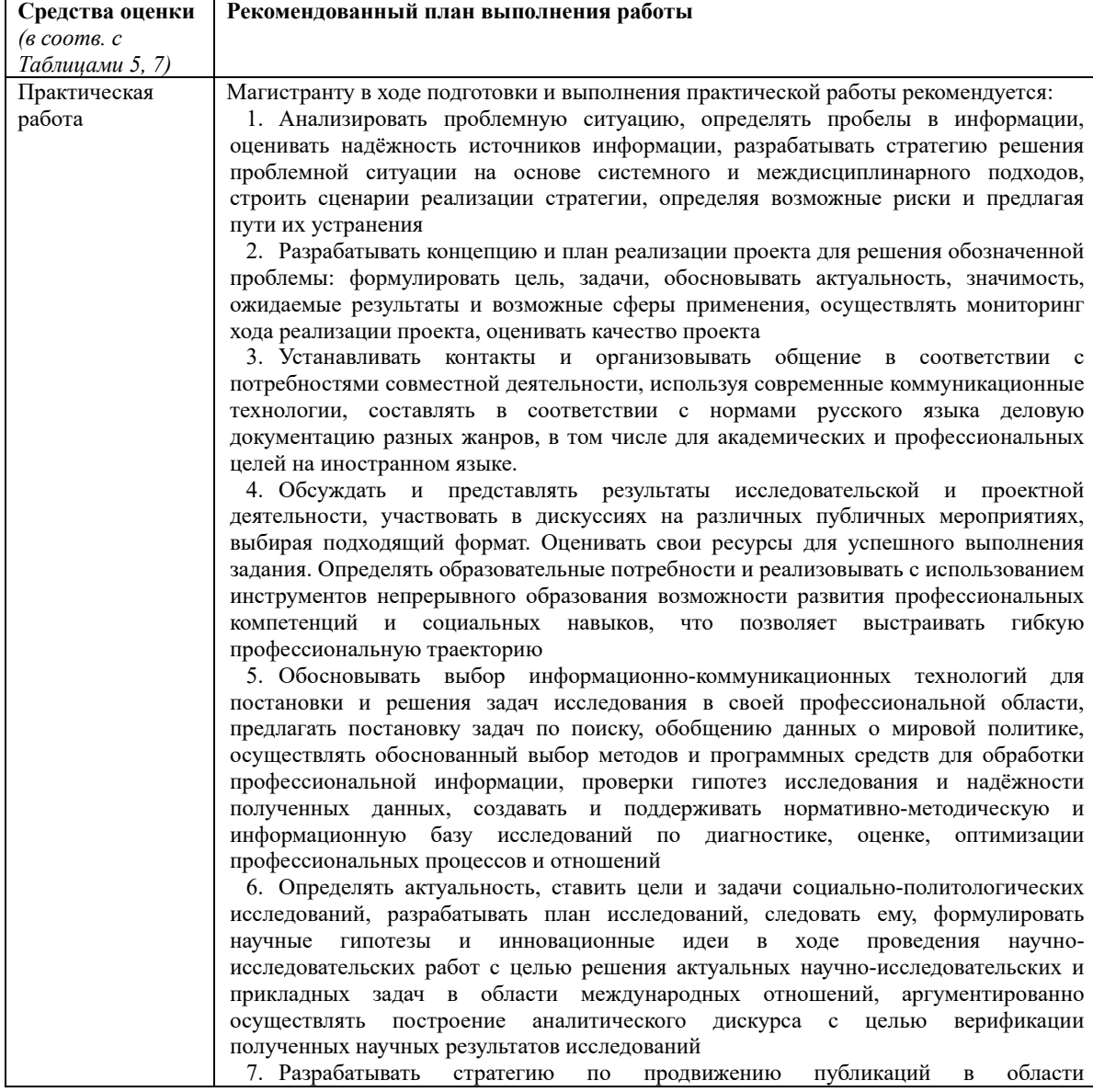

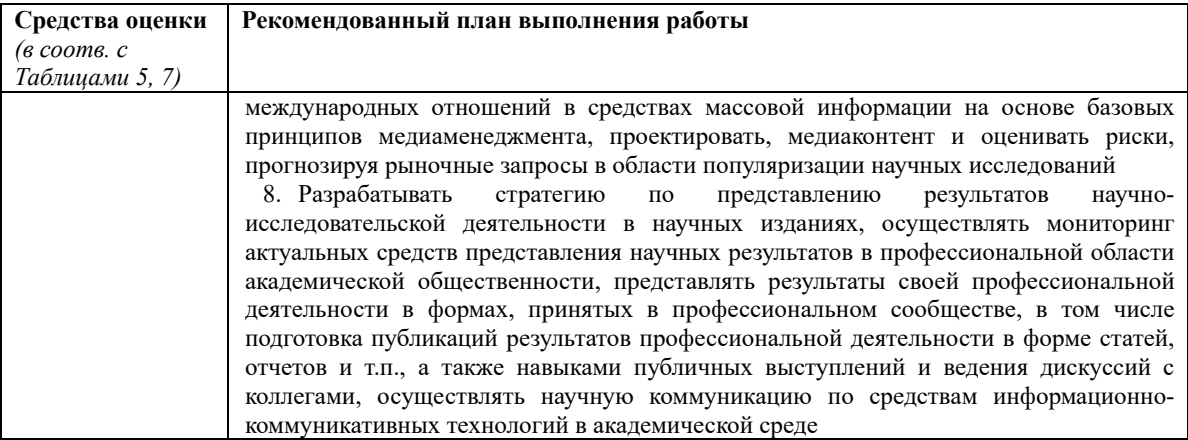